### 5.2.5.2 実施機関

パイロットプロジェクトは調査団が主導的立場を取って実施する。パイロットプ ロジェクトと完了後は、経済省は IT 部 (Information Technology Department) が実施 機関となることが期待される。

### 5.2.5.3 協力機関

同パイロットプロジェクトの実施にあたり、継続性を持たせる意味から HPC も実 際のマッチメーキング活動に協力、工場訪問、商談開始などの下請け斡旋を実施す ることに同意した。経済省と HPC の機能、役割、協力体制については、両機関の機 能、役割および責任限界点を同プロジェクトの終了後に明確にする必要がある。

### 5.2.6 パイロットプロジェクトの活動内容と進捗結果

### 5.2.6.1 マッチメーキング担当分野

実施機関、関係機関がローカルコンサルタント等と共に、下記の活動を行った。

(1) バイヤー情報の収集とデータベース化 HPC のバイヤーデータベースから従業員 200 人以上の現地および多国籍企業を抽 出して新たにバイヤーデータベースを作成した。抽出した企業は全て製造業で、各 セクターと企業数は以下のとおりである。

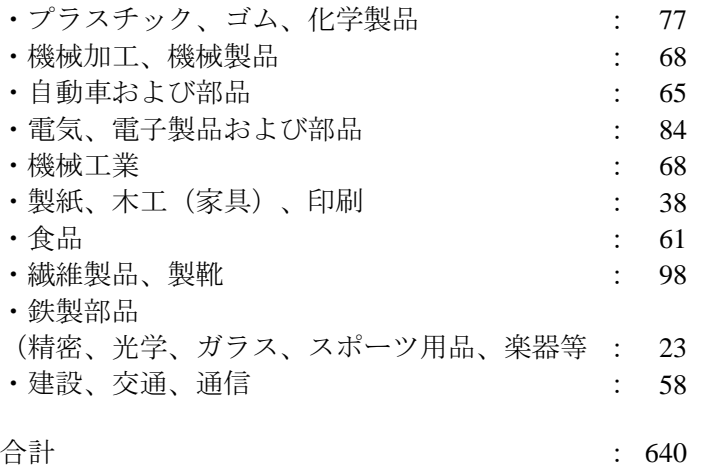

抽出した上記企業の経営責任者に対して本パイロットプロジェクト (PP-2) の紹 介および協力依頼の手紙(経済省 National Subcontacting Program Office の Lendvai 局 長、および HPC の Szekely 所長名で作成、表 5.2-1 参照) とバイヤー側部品ショッピ

ングリスト (表5.2-2参照)を同封して、平成12年9月末と10月初旬に上記のバイ ヤーに対して送付した。

(2) サプライヤーに対する協力依頼状の作成

"Mentor" から抽出したサプライヤーに対して本パイロットプロジェクト (PP-2) の紹介をサプライヤー側に e-Mail、自動ファックス転送システム、および郵送で送 付した。今後、これらのバイヤーに対し、次の行動を取ることにした。

- ーサプライヤーからの希望供給部品の募集
- 一需要と供給のマッチング
- ー工場訪問の斡旋の実施

### 表 5.2-1 ENGLISH SUMMARY OF INVITATION LETTER (MEA & HPC)

(MEA & HPC Letterhead, Date)

### **(MEA Portion)**

Dear Sir,

Let me draw your kind attention to a new initiative that I hope can serve your short term business interests. Based on the assignment of the Ministry of Economic Affairs, the Japan International Cooperation Agency (JICA) together with the Hungarian Productivity Center (HPC) is working on projects in Hungary with the aim of finding new methods to support Small and Medium-sized Enterprises (SMEs) in the manufacturing industry. JICA is a semi-governmental organization in Japan, responsible for assisting foreign aid programs. The Japanese experts arrived at Hungary in June 2000 and are conducting several projects, where HPC acts as a co-ordination agency.

 The goal of the present project is to make use of the Internet for easing matchmaking among buyers and suppliers. In the first phase of the project shopping lists of reputable medium and large size companies are gathered. The collected lists (which will contain no reference to the prospective buyer) will be offered to interested potential suppliers, primarily through the Internet (in the initial phase, by e-mail). If the interest proves to be mutual, business visits will be organized, so that buyers and suppliers can establish personal contacts and then carry on with the negotiations without the participation of a third party. Of course, JICA and HPC are around to help, for example to make a pre-screening of potential suppliers, or to help them to be able to meet your cost, quality, and delivery requirements.

### **(HPC Portion)**

I would like to ask you to help us in our efforts by supplying us with a list of items you plan to purchase in the future from suppliers in the framework of a subcontracting agreement. I would appreciate, if you could pass this letter to your manager responsible for procurement, together with your supporting opinion. There is a reply fax form attached, what we would ask you to use if you are willing to participate the project at this phase or is prepared to help the project with your comments. In case you have more than two items on your list to offer, please use a photocopy of the attached page. Even if you are not in the position to attach a shopping list at the moment, we would like to know your opinion. (You can find further information concerning the project on the following Web pages: www.hpc.hu/jica and www.benchmarking.hu/jica.)

Thank you very much in advance for your kind help.

-----------------

Yours faithfully:

(signature)

## 表 5.2-2 BUYERS SHOPPING LIST

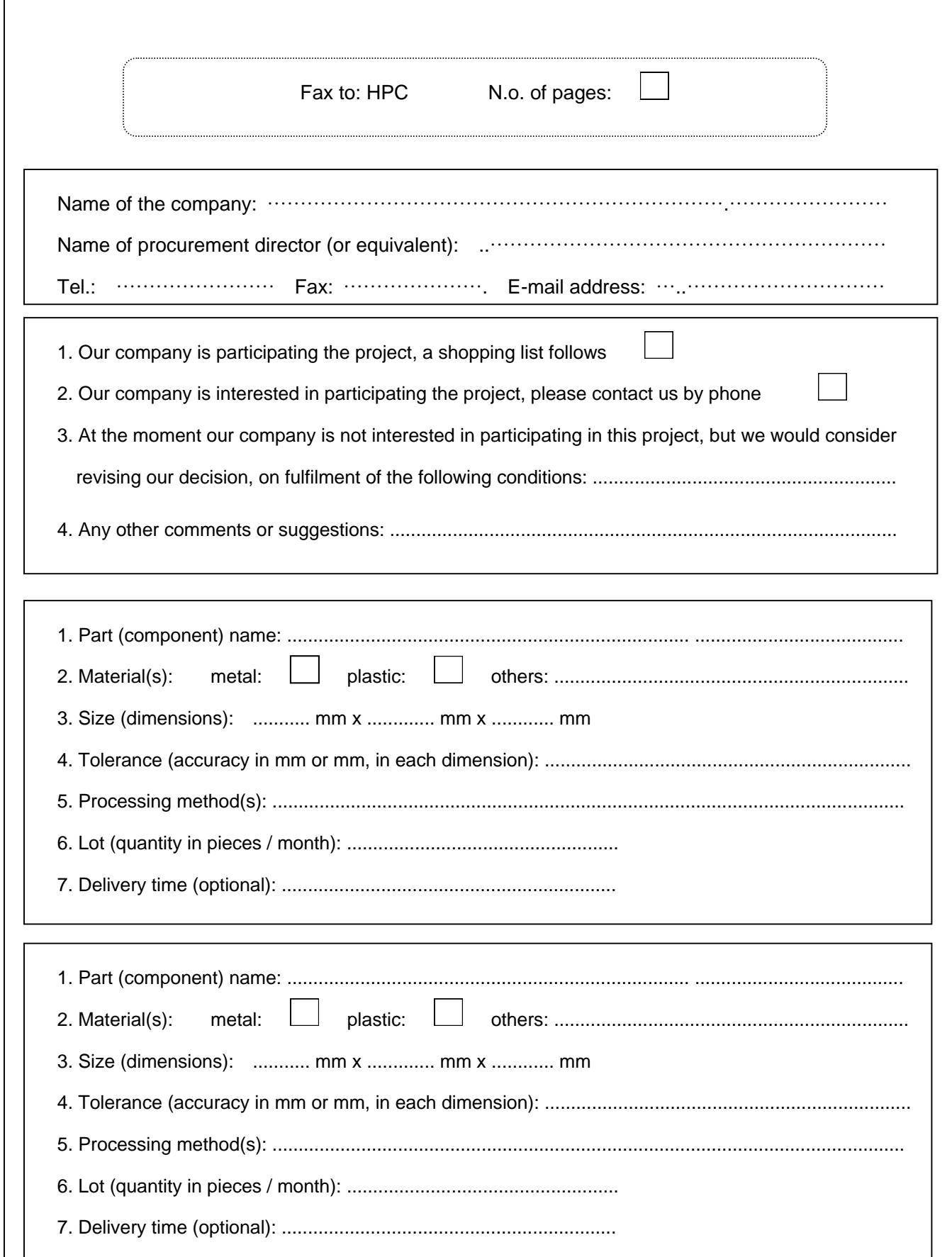

(3) ホームページへの掲載

本調査プロジェクトの全体概要と PP-2 の紹介を作成、HPC のホームページに掲載 した。これによりバイヤーおよびサプライヤー共に HPC のホームページを閲覧する ことにより PP-2 の概要を入手できることが可能になった。

5.2.6.2 コンピューターのシステム開発分野

サプライヤー側のデータベースを作成するために既存データの解析、システム開 発におけるマシン環境の調査と開発環境の整備およびシステム設計を行なった。

(1) PP-2 コーディネーターとの協議

バイヤー情報のデータベースを市販のデータベースおよび HPC 内で蓄積したデー タをもとに解析を行い、新たに640社のデータベースを作成した(前述5.2.6.1の項 に同じ)。

(2) 既存データおよびデータベースの解析

本 PP-2 のサプライヤー側データベースを作成するにあたって、以下の4種類の企 業情報を入手し、調査・分析を行なった。

1) "Mentor"データベースプログラム

版権:経済省、保守・運用管理:MVA/ITDH

→各社の主要製品や供給されている材料、機械設備、売上高など詳細なデータ がまとめられている。経済省内のイントラネットで使用されており、ネットワー ク接続環境は整っている。

使用言語:ハンガリー語

2) HUNGARIAN SUBCONTRACTING DIRECTORY 2000

出版: ITDH、作成: Multi-bridge Ltd.、協賛: PHARE EC Program データベース 1)をもとに主要項目のみを抽出したデータであり、1)に比べ情報 量・掲載企業数が圧倒的に少ない。

使用言語:英語・ドイツ語・フランス語・ハンガリー語

3) MAJOR COMPANIES IN HUNGARY, The book on the CD-ROM 2000 出版: HOPPENSTEDT BONNER

各社の資本金や売上高などが記載されているが、企業分類が業種名による分類 のみで、製品別コードによる分類がなされていない。また、英語とハンガリー語 で情報量が異なる。

使用言語:英語·ハンガリー語·ドイツ語

4) HPC オリジナル企業情報データベースプログラム 保守・運用管理:HPC →HPCで使用しやすいように 1)のデータをパッケージソフトにコピーしただけ のDBである。 使用言語:ハンガリー語

以上の結果から、ほとんどのデータは"Mentor"を基本として作成されている。こ のことから、本 PP-2 のサプライヤー情報としての"Mentor"が最適であると判断した。

(3) システム開発におけるマシン環境の調査と開発環境の整備

"Mentor"のデータをもとに開発を行なう場合のマシン環境について調査を行なっ た。使用するマシンは DB サーバ、WWW サーバ、アプリケーションサーバである が、それらは全てひとつのサーバに格納されており、PP-2 の開発も同サーバ内の空 きエリアを利用して行なった。開発言語はオリジナル"Mentor"と同様の PL/SQL で 行なった。

- (4) システム設計
	- 1) データベースの解析

"Mentor"のデータ構造の調査と分析を行なった。その結果、業種コード (TEAOR コード)や商品・材料コード (BTO コード) などハンガリー国内独自のコード体 系が使用されており、また役職コードなどハンガリー独特のコード体系があるこ とが判明した。さらに、"Mentor"では BTO コードがありながら、商品名や材料名 はフリーテキストで入力されており、必ずしもBTOコードと品名が一致していな いことが判明した。

2) データベースの設計

サプライヤー側データベースの主な利用方法は、バイヤーが要求する部品を供 給できるサプライヤーを探すことである。このことからバイヤーの立場にたった

新しい検索システムを作成することとした。また、現状ではバイヤーには外資系 企業が多いため、"Mentor"の英語版を作成すべく既存のテーブルに新たに英語デー タのカラムを付け加えることとした。ただし、英語のデータは CD-ROM (HUNGARIAN SUBCONTRACTING DIRECTORY 2000)を "Mentor" にコピーし、 更新を行った。

3) 画面フローの作成

システム設計に基づいて画面遷移図を作成した(図5.2-4参照)。メニュー画面 から"Mentor"を選択すると、このシステムの主旨が書かれた初期画面が表示され、 そこから各画面が選択できるようになっている。

4) 各画面の詳細設計

上記3)の画面フローに基づいて各画面の詳細設計を行なった。

(a) 检索画面 (図 5.2-5 参照)

この検索画面はバイヤーがサプライヤーを探す際のキーワードのみで構成さ れている。選択項目は以下である。

- 地域…複数選択可能
- 従業員数・・・何名以上、何名以下の条件で検索可能
- ・ E-Mail・・・E-Mailを持っているサプライヤーの選択
- · Homepage…自社のホームページを持っているサプライヤーの選択
- 業種・・・3 業種まで選択可。コード、フレーズでの検索も可能。また、 INDEX ボタンを準備し、ポップアップウインドウから直接選択すること も可能である。
- ・ 商品(自社で供給できる商品、およびその下請け業者の商品)・・・3 商品 まで選択可。コード、フレーズでの検索可能。また INDEX ボタンを準 備し、ポップアップウインドウから直接選択することもできる。
- 材料・・・3 種類まで選択可。コード、フレーズでの検索も可能。また、 INDEX ボタンを準備し、ポップアップウインドウから直接選択すること もできる。
- 牛産設備・・・3 種類まで選択可。フレーズのみの検索となる。

商品と材料に関しては、INDEX ボタンが2つ準備されている。その理由は 1)のデータベースの解析で記したとおり"MENTOR"のデータが2種類存在す るためである。

以上の項目を「and」もしくは「or」の条件付けで検索が可能である。

(b) 検索結果表示画面 (図 5.2-6 参照)

上記(a)で選択した条件にマッチしたサプライヤー情報が一覧表示される。 検索を行なった条件が画面上部に表示される。また各企業の詳細情報は企業名 をクリックすることで表示される。

(c)現存する検索画面の英語版

現在"Mentor"で使用されている一般的な検索画面の英語版を作成した。ただし、 ハンガリー語版に比べ英語版はデータ項目が少ないため検索対象項目を英語の データが存在するものに限定して作成した。

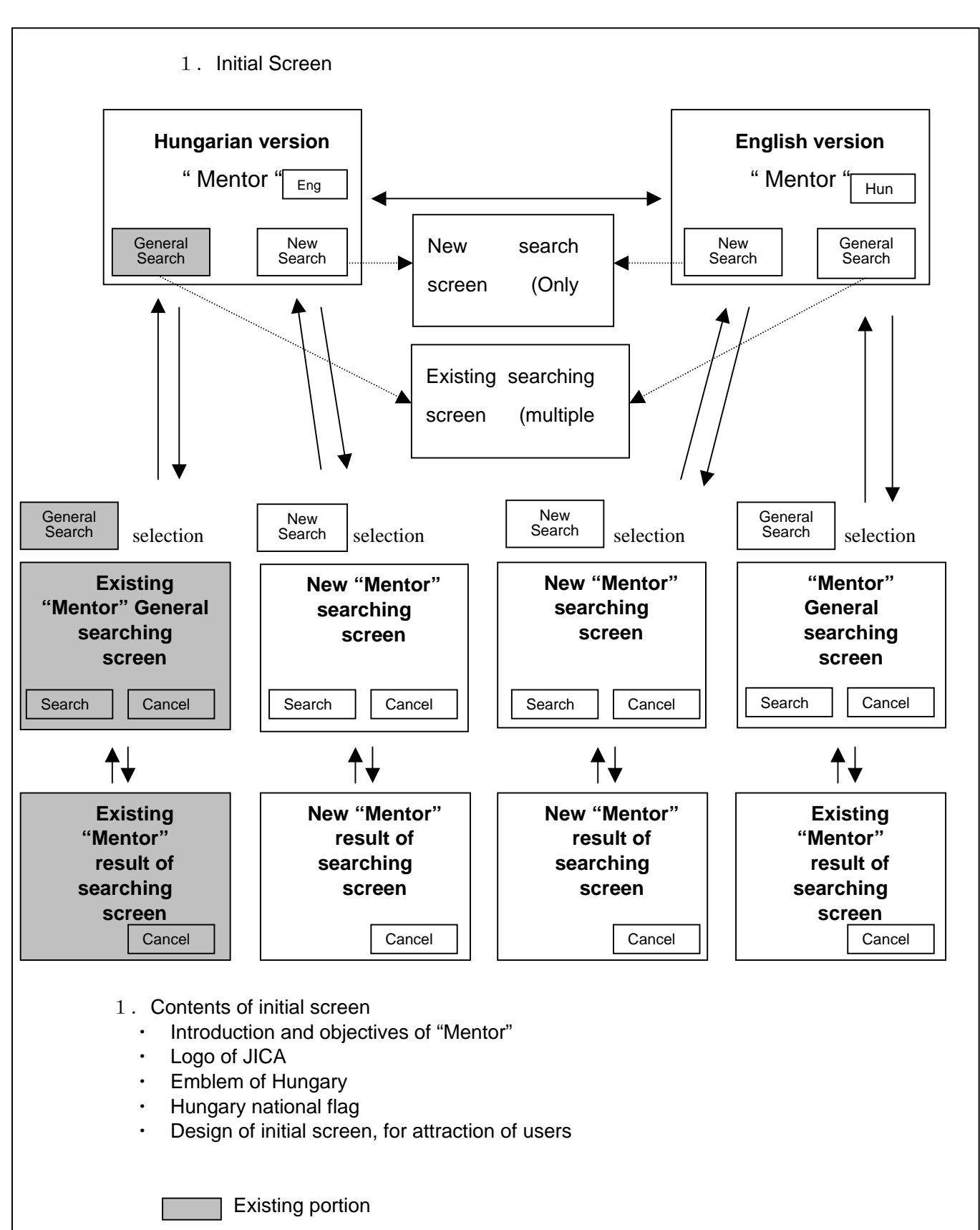

### 図 5.2-4 SCREEN IMAGE OF "Mentor"

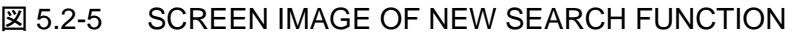

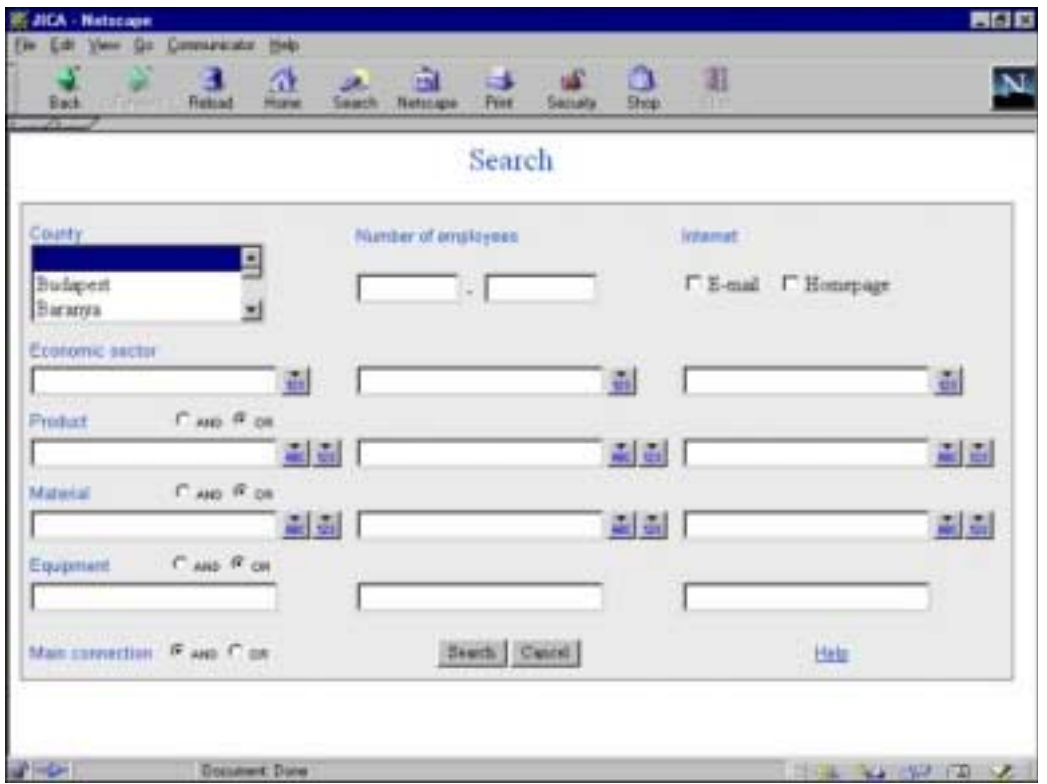

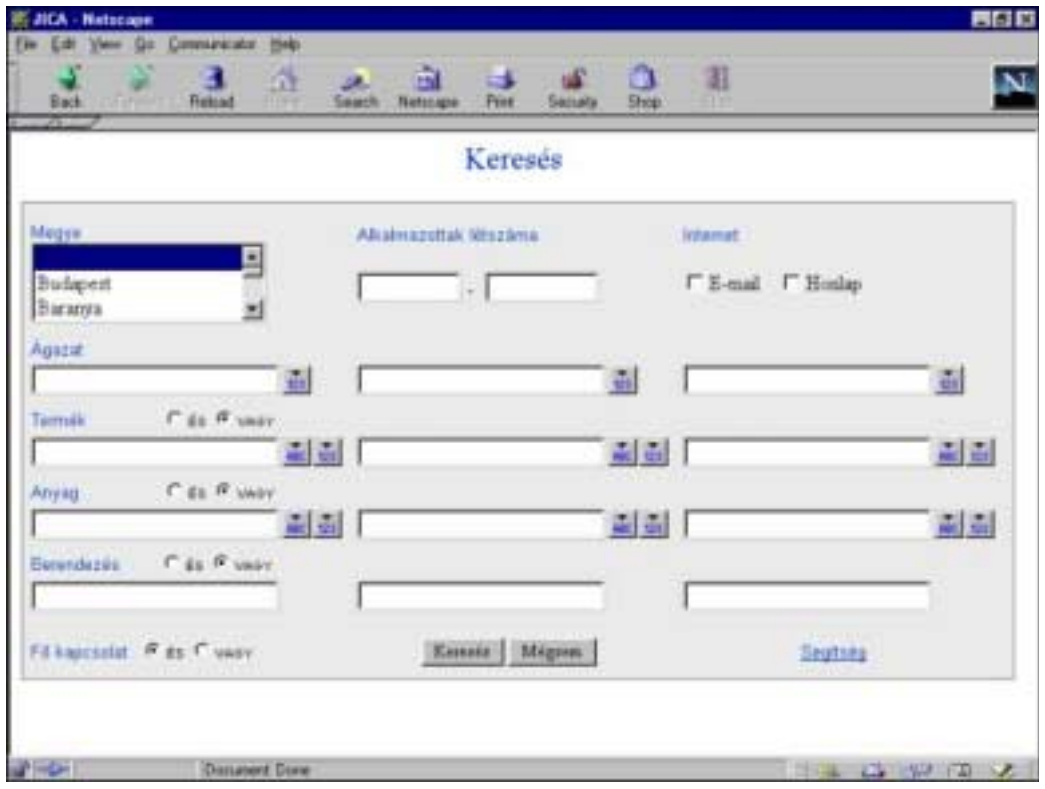

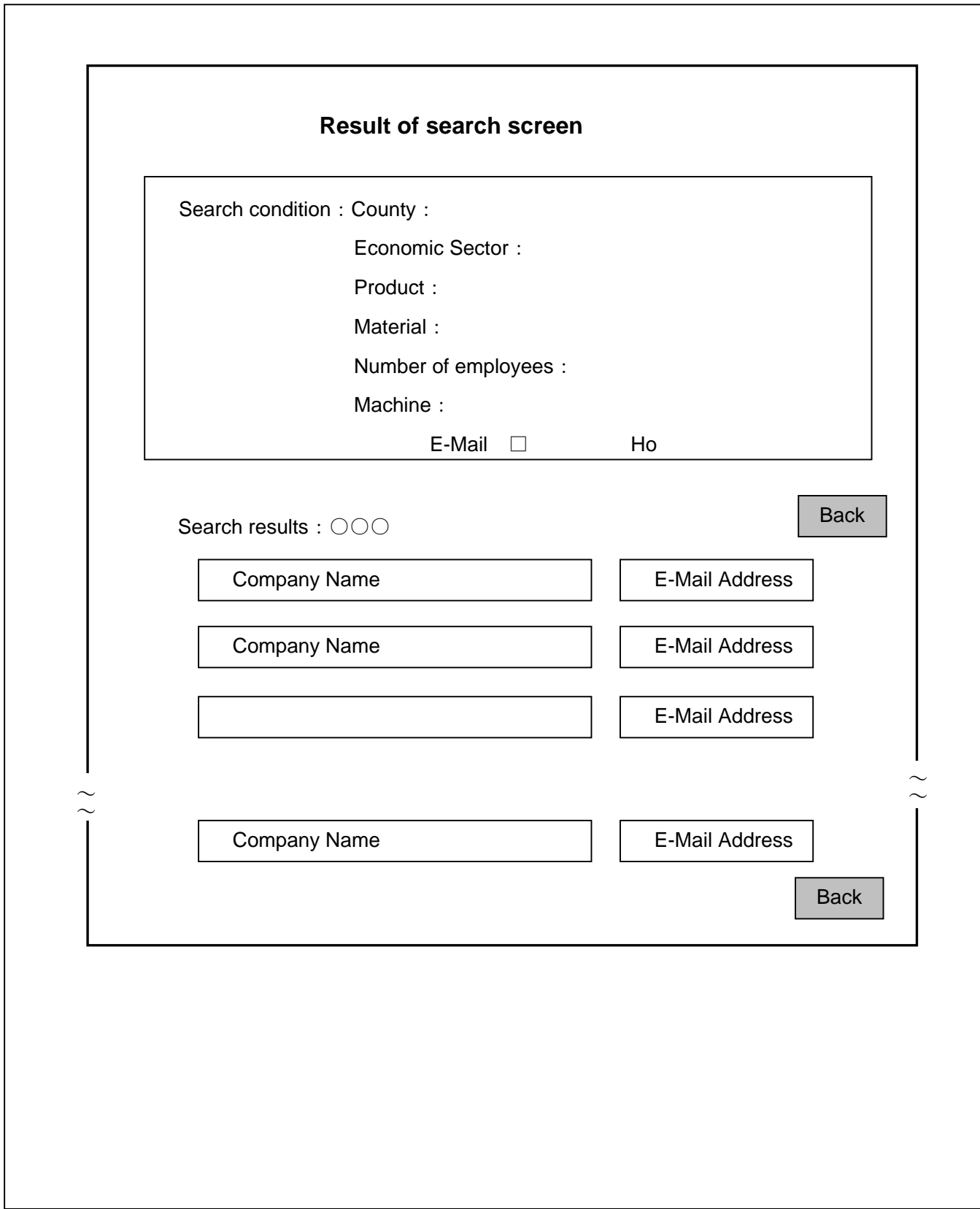

(5) 作業結果

画面フロー (図 5.2.4 参照) に基づきサプライヤー側のデータベースを完成した。 完成したプログラムは以下のとおりである。

・検索画面:マッチメーキング用 (図 5.2-5 参照) ハンガリー語版と英語版

現在"Mentor"で使用されている一般的な検索画面の英語版

- ・検索結果表示画面 (図5.2-6参照) ハンガリー語版と英語版
- 初期画面 (下図参照) ハンガリー語版と英語版

(初期画面)

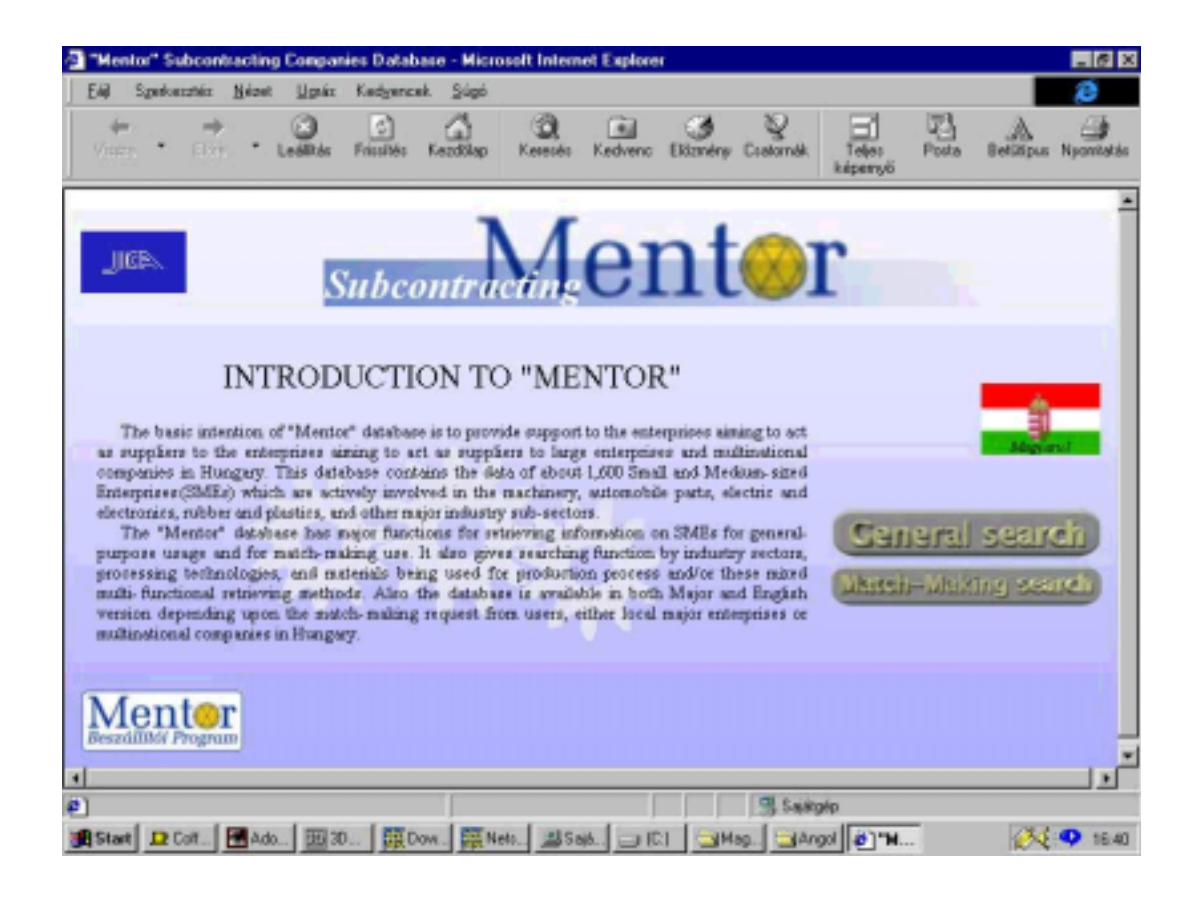

また、マッチメーキングを行なった結果得られたバイヤー側のデータを簡易デー タベースとして作成した (本節の Appendix を参照)。

"Mentor"の英語版作成に関しては、CD-ROM (HUNGARIAN SUBCONTRACTING DIRECTORY 2000) に存在するデータのカラムを追加し、データのコピーを行なっ た。ただし、今回の検索画面で使用するキーワードである「材料名」がCD-ROMに 存在しなかったため、これらは翻訳を行なって英語版データを追加した。

図 5.2-5 は検索画面の最終イメージ図である。従来の "Mentor" と比較した場合、 この画面を使用することから得られる優位点は以下のとおりである。

- a) 検索が容易である---従来の"Mentor"の検索画面は最大6ページにもおよび、ユー ザーの検索作業に時間がかかり過ぎる。また、検索画面の持つ機能が複雑であり、 ユーザーが使用する場合に戸惑うことが多い。
- b) 本パイロットプロジェクトシステムは、総検索画面が単ページから構成されており、 ユーザーがアクセスしやすい。
- c) HELP 画面 (表 5.2-3 参照) も準備されており、誰でもオペレーションが可能である。
- d) マッチメーキング活動に主をおいた機能を持っている。

### Help to the Use of the Query Screen

Search conditions can be defined on the program's query screen. The criteria of the query can be defined by filling in the data fields here in any combination. The more conditions are defined, the more definite the set of companies searched will be.

The logical relations (AND/OR) existing between the fields, which will be prevailing during the search, can be defined at various levels. It is possible to determine a main relation that will be valid for the whole query screen, and in addition it is also possible to define relations within particular field groups. By altering the features of the relations a more flexible and personalised search condition system can be outlined.

Three fields are available respectively for the definition of key characteristics from the point of view of seeking subcontracting partners (*Sector, Product, Material, Equipment*), thus more complex conditions can be defined, which might foster more target-oriented search.

In the case of *Product*, *Material*, and *Equipment* the relations between the related fields can be set by an AND/OR switch. In case of an AND-relation  $-$  which is the default setting — only those companies will be hits, which meet all — maximum three — criteria, while in the case of an OR-relation it is enough, if minimum one condition is met. The relation between the fields belonging to the *Sector* cannot be modified, it is always an OR operation.

When defining the criteria related to the *Sector*, the *Product*, and the *Material*, there is an option for selecting the wanted value from a list. Button [123] opens the relevant code list, while button [ABC] helps in textual selection.

Queries can be started by the *Search* button and the *Cancel* button serves for deleting the search criteria.

On the query screen the following conditions can be defined:

### **County**

The wanted county can be selected from a list; by holding keys *Ctrl* or *Shift* pressed more than one counties can be highlighted at the same time, thus it is also possible to search in different regions. Those companies will be indicated as hits, the headquarters of which are located in the selected county, or one of the selected counties.

Number of employees

The criterion corresponding to the number of employees can be defined in the form of an interval. Any of the two fields can be filled in respectively, too. In this case an interval being open at one of its ends is defined, i.e. a value lower or higher than a certain number is searched. If both fields are filled in, the query focuses on values between the two numbers.

### Internet

By using the relevant checkboxes, it is possible to define criteria related to Internet addresses, in this way it is easy to select the companies having e-mail and/or home page addresses.

### Sector

These fields can be used for defining the subsectoral classification outlining the companies activities, which is based on the Unified Sectoral Classification System of Economic Activities (TEAOR). These fields can be filled in either with codes, or denominations, or with any fragments of them. With the help of button [123] you can select from the TEÁOR code list that contains all the activities related to the companies included in the database. In order to make selection easier, it is also possible to make a quick search in the list.

### Product

In the subcontracting database the final products and subcontracting products are included with free-text denominations, but they also have codes corresponding to the Domestic Product Classification (BTO). Due to this duality the products can be retrieved in several ways. If a number is entered in the fields, it is interpreted during the search as a BTO code. If a word or word-fragment is entered, the query focuses on free-text product names. By pressing button [ABC] a list appears about these products, while button [123] offers the option to use a BTO list containing all the codes and denominations included in the database. Both lists have got a quick search function, respectively.

### Material

In the subcontracting database the processed materials are included with free-text denominations, but  $\frac{1}{x}$  similarly to the final products  $\frac{1}{x}$  they also have codes corresponding to the Domestic Product Classification (BTO). Due to this duality the materials can be retrieved in several ways. If a number is entered in the fields, it is interpreted during the search as a BTO code. If a word or word-fragment is entered, the query focuses on free-text material names. By pressing button [ABC] a list appears about these products, while button [123] offers the option to use a BTO list containing all the codes and denominations included in the database. Both lists have got a quick search function, respectively.

### Equipment

Searches can be made based on the names or fragmented names — written in the fields of the machines and equipment applied by the companies.

### Main Relation

This AND/OR switch has got an overall effect on the entire query screen, with it the relation between the following fields and field groups can be set in a unified way (default setting: AND-relation): County, Number of Employees, E-mail Address, Home Page, Sector, Product, Material, Equipment.

### 5.2.7 パイロットプロジェクトの成果の検定方法

#### 5.2.7.1 成果の検定方法

- (1) バイヤーの本パイロットプロジェクトへの参加数 バイヤーの参加数によって成果の検定を行うことができる。つまり、本パイロッ トプロジェクトでバイヤーへの協力依頼状送付に対して回答されたバイヤーからの ショッピングリストの回収数により検定を行うことができる。
- (2) サプライヤーの本パイロットプロジェクトへの参加数 バイヤーから得られた部品のショッピングリストをサプライヤー側に送付した後、 バイヤーの要求に対するサプライヤー側からの対応数により検定することが可能で ある。
- (3) 相互工場訪問実施数

バイヤー側とサプライヤー側協議の結果、双方の要求と対応が一致した時点で行 われる相互の工場訪問実施数により、成果の検定を測ることができる。

(4) 商談の成立数

相互の工場訪問が実施され、サプライヤー側がバイヤーの要求に応じた部品の生 産が可能になり、実際の生産が開始される時点での商談の成立により検定を行うこ とができる。この場合成立数(取引数)、または取引金額の額により具体的な検定 を行うことができる。

### 5.2.7.2 期待される目標

(1) バイヤー側に期待される目標

バイヤー側に期待される目標として以下が挙げられる。

- 1) 部品の現地調達により、生産コスト・流通コストの低減を図ることができる。
- 2) バイヤー・サプライヤー間の企業情報(含IT技術)の整備が行われる。
- (2) サプライヤー側に期待される目標

サプライヤー側に期待される目標として以下が挙げられる。

- 1) 業務提携の拡大を図ることができる。
- 2) バイヤーからの指導、技術支援等の技術移転が行なわれる。
- 3) 製品の品質向上を図ることができる。
- 4) バイヤーとの技術者等の人材交流が活発になり、企業の活性化が図られる。
- 5) 競争力の増強が図られる。
- 6) 経営者の意識改革を増大させることが可能になる。

### 5.2.7.3 パイロットプロジェクトの目標に照らし合せた成果の結果

本節では、同パイロットプロジェクトの終了時点 (平成12年11月末)における 成果の結果を、1)バイヤー側の反応、2)サプライヤー側の反応、3)成果の概要につい て述べる。

(1) バイヤー側の反応

640社のバイヤーから同プロジェクトに対する反応が電話、ファックス、手紙など により約70件寄せられた。反応の内容は以下のとおりである。

- ショッピングリストを提出した企業 (17社)
- いいアイデアであり積極的に応援したいが、現時点では具体的な購買部品が無 いので必要に応じてショッピングリストを提出したい。 (20社)
- 長期的な継続性が必要である。 (15社)
- 既に部品の購買ルートが設定されており、必要性が感じられない。(5社)
- 部品の購買は本社サイドで決定されるため協力はできない。(2社)
- 関心が無い。 (11社)

上記のショッピングリストを提出した企業17社のセクター別内分けは以下のとお りである。

- 鉄鋼および鉄製品
- 機械工業
- 自動車および部品
- · 電気·電子部品
- ガラス
- 鉱業

バイヤー側からの購買要求が最も大きかったのが機械部品、プラスチック成型品、 自動車部品が挙げられた。次いで梱包製品(電子部品、製品用ダンボール、プラス チック、搬送用等)で占められた。

(2) サプライヤー側の反応

バイヤー側から送られたショッピングリストを、該当すると思われるサプライヤ ーを"Mentor"で検索、従業員 20 人以上 200 人以下の企業に合計約 260 通の e-mail を送付した。これら e-mail の内、確実に転送が確認されたのは 208 通である。これ は、 "Mentor" に格納されているサプライヤーの e-mail アドレスの更新が行なわれ ていないために起きた弊害である。

バイヤーのショッピングリストに基づいたサプライヤーへの業種別 e-mail 転送先 は以下のとおりである。

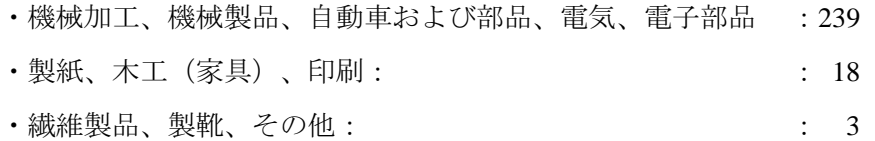

バイヤーのショッピングリストを送付したサプライヤー7 社に対して工場訪問を 行った。訪問相手は全て経営者である。訪問目的は同プロジェクトの詳細説明と工 場の製造設備の視察、バイヤーのショッピングリストの提示と説明である。同プロ ジェクトに対するサプライヤー側の反応は以下のとおりである。

- いい計画であり、今後の継続性を求める。
- バイヤーの名前をすぐ教えて欲しい。
- 新規のビジネス開拓に優れた効果がある。
- 実施機関は経済省になるのか。

サプライヤーの所在地には以下のような地域性があることが判明した。

- ブダペストから遠距離に位置していること。
- かつての東欧圏に近い地域に所在していること。
- かつて元受けであった大企業が周辺にあり、その下請的存在であったが、元受 け企業の衰退により生産が大きく縮小されていること。
- ・ 既存の市場に依存はしているものの新規開拓に意欲的である。しかし、市場が 遠い地域にあるため拡大のチャンスがあまり得られないこと。

総称すると、同パイロットプロジェクトに対するサプライヤーの反応としては全 てが肯定的であり、プロジェクトの今後の継続性を強く要求している。

(3) 活動の成果の検定結果

本パイロットプロジェクトが終了した平成 12年11月末の成果の検定結果として 1)バイヤー側、2)サプライヤー側、および3)マッチメーキング分野の各活動から得 られた成果を以下に述べる。

- 1) バイヤー側から得られた成果
- ・ バイヤーからの反応が大きかったこと。 (70社の回答、ショッピングリスト提 出11社)
- 現地大企業からのショッピングリスト提出が大半を占めたこと。多国籍企業か らの反応は一社のみである。
- ・ バイヤーの所在地が全国にまたがっている。
- ・ ショッピングリストの仕様は比較的精度の低い部品に限定されていること。
- 梱包製品などが多い。
- 現地調達の意向がかなり強いこと。(材料等外国製品に依存しているケースが 多い)
- 2) サプライヤー側から得られた成果
	- バイヤーのショッピングリスト受信後の対応が早かったこと。
	- マッチメーキング担当者の受入れに積極的であったこと。
	- 業務、市場の拡大に積極的であること。
	- 製品の品質向上に積極的である。
	- ・ 自社で対応不可能な製品については異業種のサプライヤーを紹介できる機能を 持っている(サプライヤー間の構の連携がある)
	- 経営者の競争力に対する意識改革が高いこと。
- 3) マッチメーキング活動から得られた成果
- ・ 業種を特定せずに製造業全セクターを抽出してバイヤー選択を行うことが効果 的であったこと。
- バイヤーをメーカーに限定しないこと。例えば、大型製造機械等のユーザーに よっては、機械の保守を製造メーカー、または販売代理店に依存することなく自 社で行っているケースも多く、そのために必要な部品を外部から購入するケース も多いことが判明した。サプライヤーが使用している製造機械に対しても同様な 意向を持っているケースもある。
- バイヤーを選択する場合のデータベースの一元管理が容易になったこと。

### 5.2.8 パイロットプロジェクトの今後の方向性

本節においては、本パイロットプロジェクト (PP-2) の今後の展開と方向性について 実施機関の主業務となるマッチメーキング担当分野について述べる。また、次節の 5.2.9 においてこれらの業務をサポートするコンピューターの最適運用システムについて述べ る。さらに現在進行している PP-1 (下請振興プロジェクト)との併合を前提として将来 への展開と方向性を記述する。

#### 5.2.8.1 マッチメーキング担当分野

本パイロットプロジェクトは将来、定常化され実施機関の日常業務となるべきで ある。本格実施に移るに当たってはまずバイヤーとサプライヤーのデータベースを 作成し、日常業務としてデータベースの更新を図るべきである。成功の鍵は「日常業 務化」することにあって、断続的なプロジェクトとしてしまっては効果は少なく次第 に本計画は消滅するであろう。既存の類似業務を行っている民間 IT 企業に、業務移 管することも検討の余地がある。更に将来的にはバイヤーを国内に限らず近隣諸国 へ広げることも可能になる。以下、今後の方向性と展開について述べる。

(1) 実施機関

今後地域毎に設置される Subcontracting Promotion Agency、または MVA および Local Enterprise Agency(LEA)を実施機関とすることが望ましい。同プロジェクトを継 続するにあたり実施機関の占めるべき重要な機能として以下が挙げられる。

• バイヤーおよびサプライヤーデータベースの継続的な更新

- 継続的な広報活動 (バイヤーとサプライヤーへの啓蒙活動)
- 地域毎の実施機関の設置
- 実施機関の要員の確保と訓練プログラムの設定
- (2) マッチメーキング機能

マッチメーキングの実際の業務は実施機関となる Subcontracting Promotion Agency、 LEAのスタッフが行う。彼等の持つべき機能として以下が挙げられる。

- サプライヤーに対するアプローチと仲介業務(マッチメーキング機能)
- 総合的なコンサルテーション
- バイヤーおよびサプライヤー情報の収集と更新
- 簡易企業診断:主としてサプライヤーの工場診断
- 人材育成:サプライヤーに対するアドバイス
- 実施母体 (経済省) への活動報告
- (3) バイヤー側の活動

同プロジェクトを継続実施するにあたり、バイヤーは以下の活動を行い、支援母 体および実施機関に協力することが必要となる。協力のための活動項目として以下 が挙げられる。

- 会員登録制とするため、会員になること。 (ホームページへの登録)
- 登録したホームページへの定期的な情報の更新
- ホームページへのショッピングリストの即時開示
- マッチメーキング担当者の随時訪問の受入れ
- ・ サプライヤーへの対応(図面および製品仕様の開示、サンプル・生産機械・金 型提供等)
- 実施機関への報告義務
- (4) サプライヤー側の活動

サプライヤーは以下の活動を行うことが必要となる。サプライヤー側の協力のた めの活動項目として以下がある。

· e-mail 機能を備えたコンピューターシステムの設置

- 会員登録制とするため、会員になること。(ホームページへの登録)
- · 登録したホームページへの情報開示と定期的な更新(e-mail アドレス、製品情報、 生産設備、使用材料等)
- 実施機関側コンサルタントの受入れ (簡易工場診断等)
- バイヤー側の要求受入れ(工場訪問、生産設備の更新、人材育成等)
- 実施機関への報告義務

### 5.2.9 コンピューターの最適運用システム

### 5.2.9.1 最適運用システムの前提条件

PP-2 におけるコンピューターの最適運用システムとは、インターネットを利用し てバイヤーの購買商品情報を入手、これらの情報をサプライヤーに同じくインター ネットを経由して迅速に送ることにある。これらの情報は、インターネットを利用 することによりバイヤーおよびサプライヤー情報が自動的にデータベースに格納さ れる。ただし、これらの作業を行なうにあたっては、コンピューターの稼動環境が 整備されていなければならない。そのための必要な投入人員、コンピューター機材 およびその付属品として以下が挙げられる。

- システム運用担当者
- マッチメーキング担当者
- データベースサーバー
- WWWサーバー
- メールサーバー
- アプリケーションサーバー
- ソフトウエア (アプリケーション、開発用ソフトウエア)

また、コンピューターの運用環境としてデータ保護のためのセキュリティシステ ムの整備(データファイルの暗号化やファイヤーウォールなど)が必要である。さ らには、システム全体を運用する管理者の存在も不可欠となる。

### 5.2.9.2 最適運用システムの概要

(1) コンピューターに格納されるデータ

マッチメーキング業務だけでなく、将来的に PP-1 との統合も含めるとコンピュー ターに格納されるデータは以下のとおりとなる。

• サプライヤー情報 会社概要(会社名、住所、連絡先等) 製品 (製品名、材料名、製造技術、生産設備等) 企業の簡易診断 金融支援 ビジネス環境 人材開発 (訓練、セミナー等)

• バイヤー情報 会社概要(会社名、住所、連絡先等) 購買希望製品(製品名、使用材料、精度、寸法等)

- マッチメーキング活動履歴 バイヤー・サプライヤー間での活動(日付、活動内容等)
- (2) 最適システム

このプランの最大の特徴は以下の2点である。

- ・マッチメーキング担当者はインターネットを利用してバイヤー・サプライヤー情報 を入手する。
- マッチメーキングを人間が介在して行なう。

現在、インターネットを利用した商取引が世界的に拡大する傾向にある。しかし、 これらの取引は機械的に行なわれ、人が介在するものはあまり存在しない。電子商 取引は利用者にとって手軽ではあるが、同時に危険性も含んでいる。個人情報や企 業情報の取り扱いに関しては、情報の漏洩や悪用など多数のトラブルが発生してい る。また、インターネットオークションでは相手の見えない取引であるがゆえの詐 欺行為や両者間の認識不足が原因のトラブルなども多いのが現状である。このプラ ンではこれらのトラブルが発生しないようにバイヤー・サプライヤー間に人間を介 在させた交渉の場を提供している。インターネットの利便性と信頼のおける第三者 の存在によってこのプランは成り立っている。

以下、このプロセスに図中と本文の番号を連動させて述べる。 (図 5.2-7 参照)

- (1) バイヤー・サプライヤー情報はインターネットを通じて新規会員登録及び情 報の更新が可能である(バイヤー用とサプライヤー用のフォームを準備して おく)。
- 2 会員登録の場合、登録された情報に間違いがないか e-メールで確認作業を行 なう。サプライヤーが新規登録した場合は簡易工場診断を行い、その結果も 登録しておく(マッチメーキングを行なう際の参考資料となる)。
- (3) バイヤーは購買希望部品をホームページ上の「ショッピングリスト」に登録 する。
- ④ マッチメーキング担当者はバイヤーからの「ショッピングリスト」を確認後、 会員登録しているサプライヤーのデータベースからその部品が供給可能で あると思われるサプライヤーの検索を行なう。
- 5 検索の結果、該当するサプライヤーに、これらバイヤーのショッピングリス トをe-メールで配信する。
- 6 バイヤーの情報を受取ったサプライヤーは e-メールでマッチメーキング担 当者に対し詳細を問い合わせる。
- (7) マッチメーキング担当者はショッピングリストを送信したサプライヤーか ら返信があった場合、その旨をバイヤーに連絡する。
- 8 マッチメーキング担当者は双方の希望が妥当である判断した時、その交渉を 開始する。しかし、その時点では両者の会社名などの情報は公表しないこと とする。

以下、バイヤーとサプライヤーの活動について述べる。

- バイヤー・サプライヤーとも会員制とする。
- 基本的には実施主体のホームページ上で会員を募集する。
- ・ バイヤーのショッピングリストはバイヤーの希望によってホームページ上に公 開するか非公開にするか選択可能である。公開した場合、サプライヤー検索でマ ッチしなかったが(サプライヤーとして未登録のため)購買希望商品を供給可能 なサプライヤーが新たに会員として入会する可能性がある。
- ショッピングリスト以外は非公開情報となり、マッチメーキング担当者以外は データを見ることは出来ない。ショッピングリストに関しても会社名や連絡先な どは当然非公開となる。

最適化プランの実施に際し、問題点の発生も想定されるが、これらの問題点に対 し、同プランの実施主体は対応を迫られる必要が生じる。以下、想定される問題点 と解決策について述べる。

- · "Mentor"はハンガリー語と一部英語から構成されているデータベースであり、 サプライヤーが新規に"Mentor"に登録する場合はハンガリー語と英語で登録す る必要が生じる。そのためには、実施主体は英語版の作成を独自で行うよう指導 するか、またはサプライヤーの英語版作成の折りに補助を行う。
- バイヤーからのショッピングリストは基本的にハンガリー語とする。ただし、 将来、海外からの企業登録及びショッピングリストの掲載に備えて、独立した英 語版ファイルの作成が必要になる可能性もある。

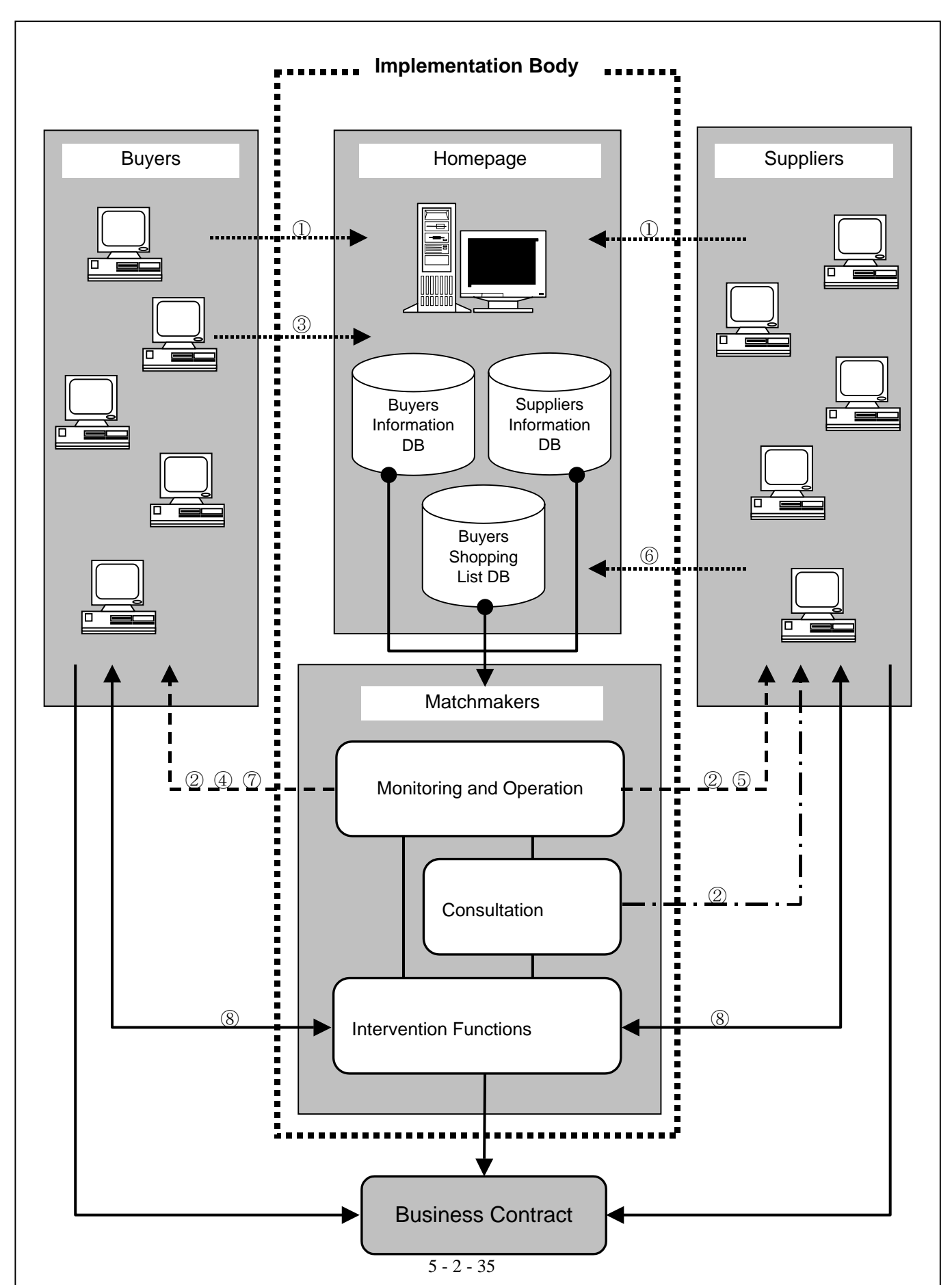

図 5.2-7 OPTIMUM SYSTEMS CONFIGURATION FOR MATCHMAKING

### 5.2.10 将来への展開と方向性に向けての提言

本節においては、PP-1 と PP-2 を統合することを目標とした将来への展開と方向性につ いて述べる。

図 5.2-8 に PP-1 および PP-2 における活動を概念図で示した。同図によると両パイロッ トプロジェクトの実施期間中に行った主要な業務は以下のとおりである。

#### (PP-1 の活動)

- マッチメーキング
- コンサルテーション

### **(PP-2 の活動)**

- マッチメーキング
- バイヤーおよびサプライヤーデータベースの構築
- コンピューターシステム開発

両パイロットプロジェクトの統合に向けた業務内容の概念を図で示すと図5.2-9となる。 つまり、PP-1 が PP-2 に吸収、包含された形になる。両パイロットプロジェクトを統合、 将来に向けた提案プログラムとして取り上げられたのが本プロジェクト最終報告書 4.8 で述べられた「インターネット下請取引促進プログラム」である。

以下、この「インターネット下請取引促進プログラム」を提案する上での留意点を、 1)中央実施機関の機能、2)地方実施機関、3)実施スケジュール、および4)地域展開の実施 について述べる。

### (1) 中央実施機関の機能

本プログラムを継続していくための中央実施機関が存在しないため、早急に設立 の必要性がある。中央実施機関の業務として以下が挙げられる。

- · 継続的なバイヤー、サプライヤー情報の収集とこれらデータベースの更新
- データベースのホームページへの掲載とインターネット接続
- 広報活動、バイヤー、サプライヤーの会員募集
- コンピューターシステムの保守、管理

• 地方実施機関の支援

現在、中央実施機関として経済省、ITDH、HPC などの名前があげられているが、 新設も含めて今後の検討課題である。

(2) 実施機関

具体的な実施機関の設立を必要とする。実施機機関は各地域毎に展開して設立す る方が望ましい。これは各地域毎に実施機関を設立してバイヤーおよびサプライヤ ーとの密接な関係を維持しつつ展開して行く方が望ましいからである。実施機関と して LEA、Regional Subcontracting Agency、または各地域の商工会議所などが候補と して挙げられる。これら実施機関の主要な機能として以下が挙げられる。

- マッチメーキング活動
- 簡易工場診断、金融支援のためのアドバイスなどの総合コンサルティング活動

上記の機能を満たす実施機関における要員の体制と主要機能として以下を提案す る。

- ・ マッチメーキング活動要員 (1名) : バイヤー情報の収集、サプライヤーへのコ ンタクト、工場訪問の設定、商談開始への斡旋等
- 専任コンサルタント要員(1名)、但し業務量により外部コンサルタントを適宜 配置する。:簡易工場診断、技術支援、金融支援のためのアドバイスなどの総合 コンサルティング活動
- スタッフ要員 (1名) : オフィス業務
- (3) 実施スケジュール

図 5.2-10 に同提案プログラムの業務実施内容をマッチメーキング活動とコンピュ ーターシステムの開発に分け、また同業務内容のスケジュールを掲載した。同プロ グラムは、第一フェーズと第二フェーズをそれぞれ一年毎に分けて実施するものと する。第一フェーズは PP-2 で実施した業務を継続して行ない、第二フェーズは実施 機関のコンサルティング機能とコンピューターの最適システムを導入することを前 提とする (コンピューターの最適システムについては本節 5.2.9.2 を参照)。フェー ズ毎に分ける理由として、以下が挙げられる。

- · 地方展開のための実施機関として LEA を想定しているが、現状では LEA の機 能、人員体制が不備であり、即実行に移すことは不可能である。
- · PP-1 で実施した簡易工場診断などのコンサルティング活動を行う要員体制が不 備である。

従って、本調査報告書 4 章において述べられた「中小企業経営コンサルタント資 格制度の導入」などの各プログラムの推進を図りつつ、フェーズ 2 の実施を行うこ とが望ましい。

(4) 地域展開の実施

本プログラムを実施するにあたり、地域への展開が必要となる。例えば LEA の各 主要所在地(7地域)をベースにした地域的な展開を図ることを前提とした場合、実 施機関として 7 地域が設定される。これを比較的工業立地数の多い順から列挙する と以下のとおりとなる。

- Central part of Hungary : Budapest
- West-Transdanubia : Gyor Moson Sopron County
- Middle-Transdanubia : Fejer County
- Northern part of Hungary : Heves County
- South-Transdanubia : Tolna County
- North-Great Plain : Jasz-Nagyukun-Szolnok County
- South-Great Plain : Bekes County

(右はこれら地域の主要 County)

また、上記地域のほかに以下の地域を優先して実施する方法もある。この場合の 地方の実施機関として各地域に最も近い LEA、Regional Subcontracting Agency、また は商工会議所などがあげられる。

- · 旧ソビエト連邦市場を中心としていた企業が集中している地域 (Miskolc 等)を 優先して実施する。
- 特定の産業セクターが集中している地域を選定する。
- 特定の企業を選定して実施する。例えば、比較的現地調達率の高い梱包製品、 下請振興が行いやすい機械、プラスチック部品産業等。

### 図 5.2-8 ACTIVITIES OF PP-1 AND PP-2

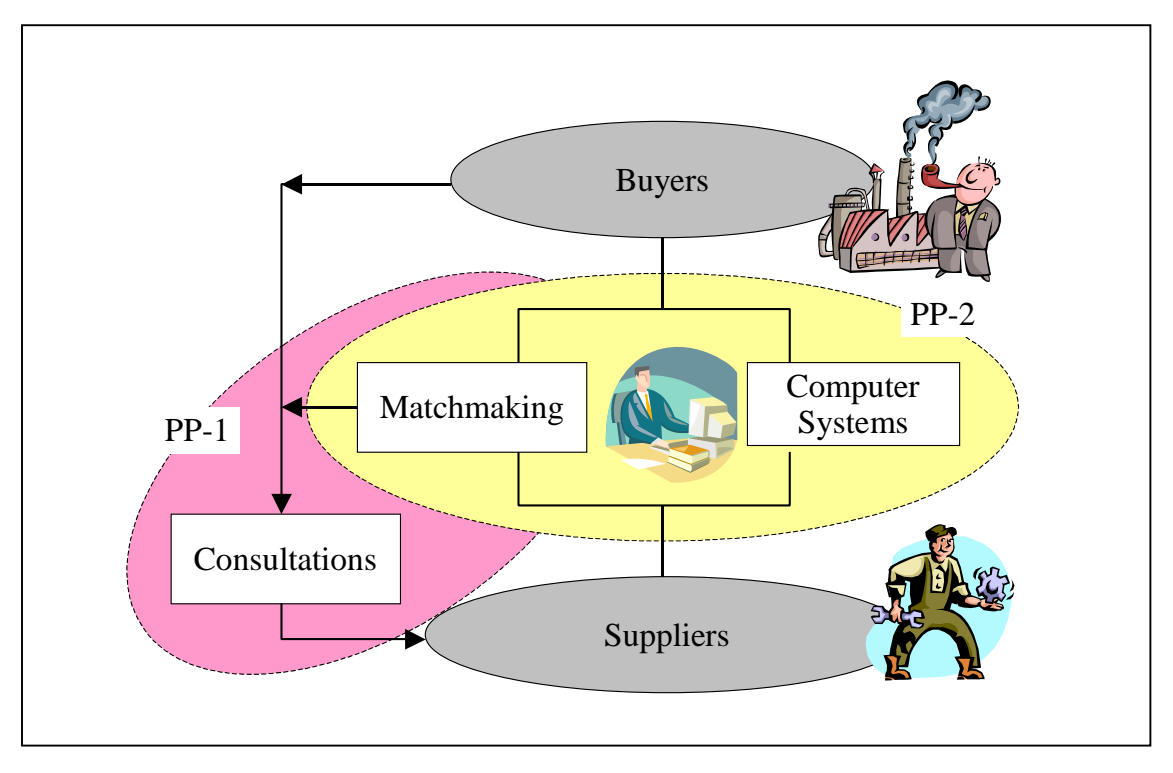

図 5.2-9 CONCEPTUAL DESIGN OF " INTERNET-BASED SUBCONTRACTING PROMOTION" PROGRAM

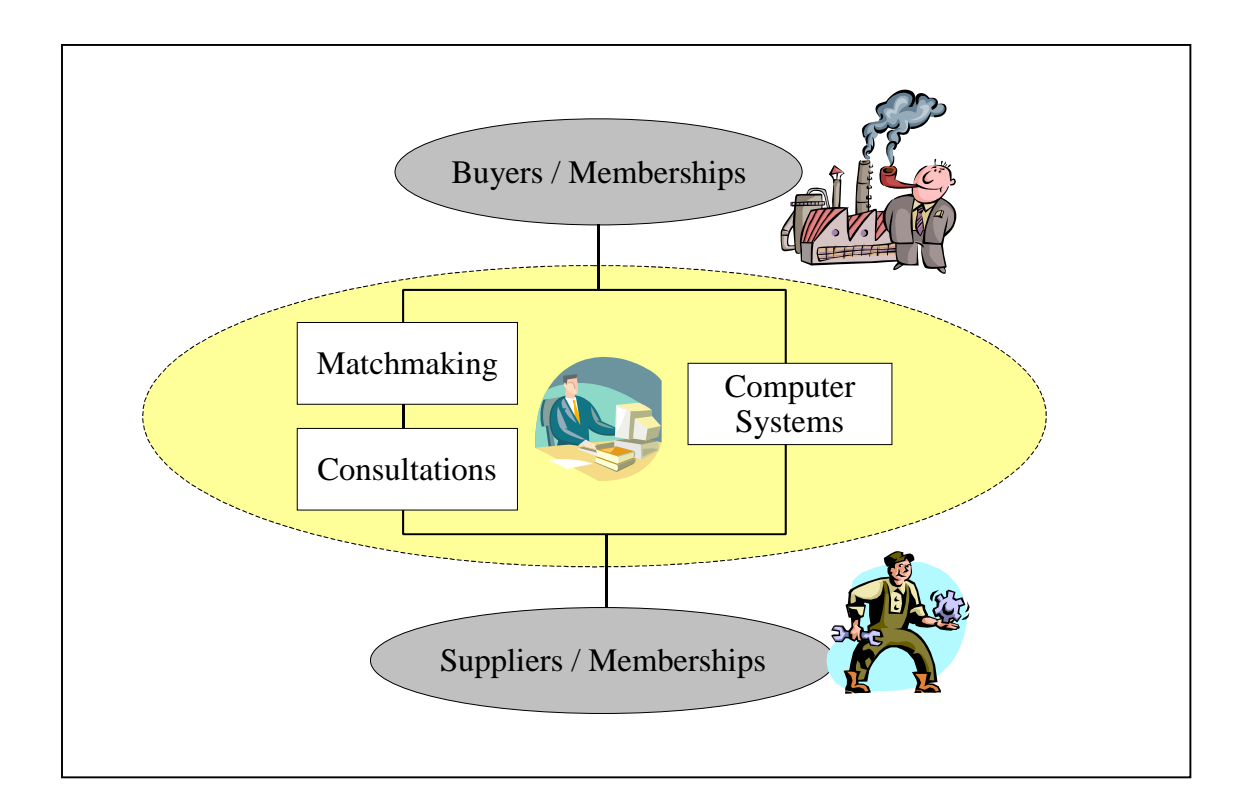

### 図 5.2-10 フェーズ毎の業務内容とスケジュール

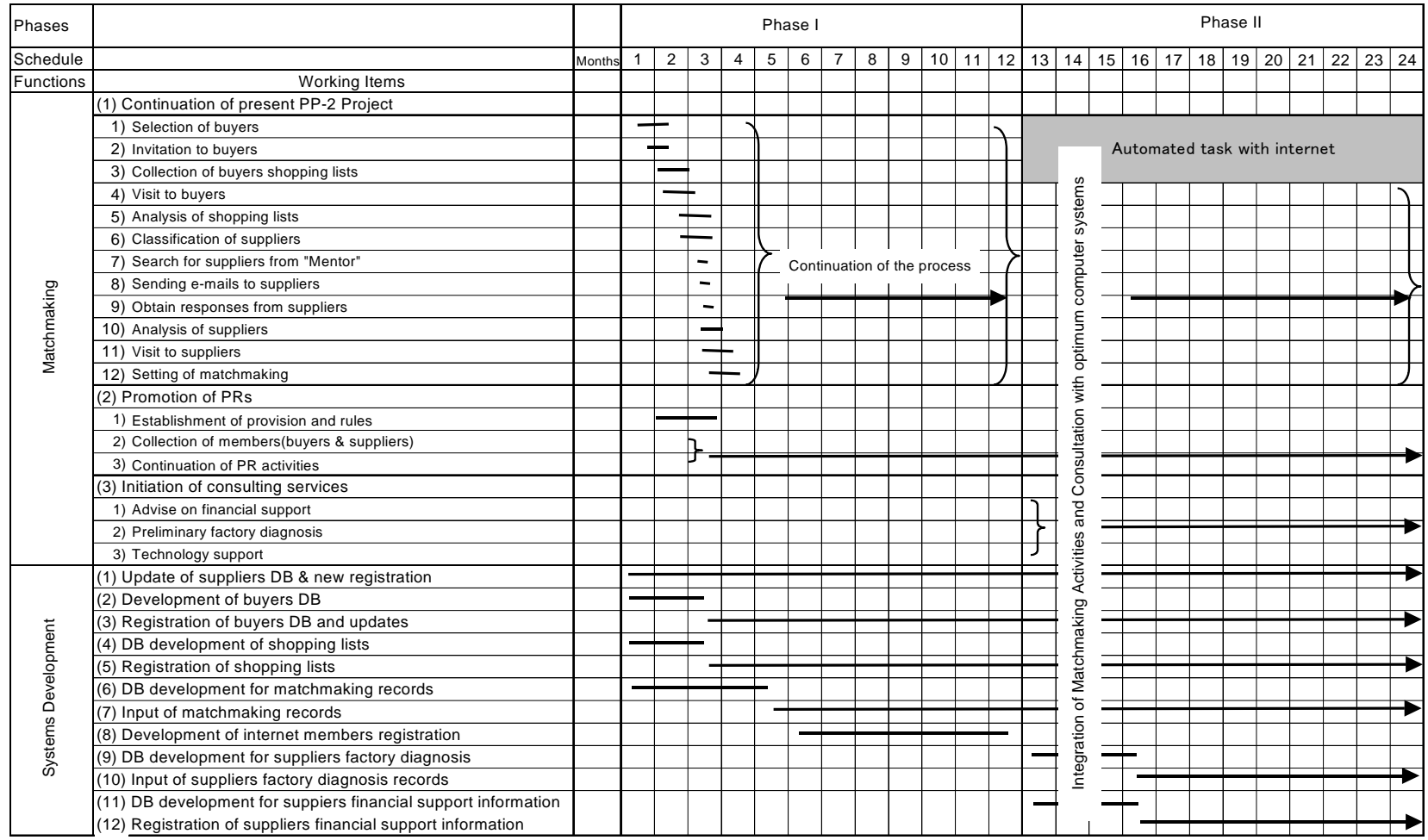

## THE USE OF MATCHMAKING DATABASE FOR THE COORDINATION OF ESTABLISHMENT OF MATCHMAKING USING COMPUTERS (USER MANUAL)

During the course of pilot project 2 (PP-2) the databases used at different stages were gradually combined into a database (spreadsheet) in MS Excel format. The aim of that was to create for next users a tool, which is easy to use, but nevertheless contains all necessary data and all necessary features to manage the matchmaking process in an organised way. That inherently means, that there is little need for using paper based files (except for incoming letters and faxes). However, as most of the information is concentrated into one document, it is recommended to make back-up copies frequently for security reasons. One copy of the database should be always kept in a different location, than the original file(s) to decrease the danger losses in case of hard disk failure, theft, etc.

The database itself was built according to the logical sequence of activities of the matchmaking facilitation process and it contains five parts (five sheets):

- 1. **buyer info**: detailed information about the buyers approached in order to obtain shopping lists from them
- 2. **shopping\_list**: compilation of the shopping lists submitted by the buyers
- 3. **supplier info**: detailed information about the suppliers who were approached to consider manufacturing / supplying items on the shopping lists
- 4. **communication**: a summary of contacts between the project manager and co-ordinator, and buyers / suppliers
- 5. **matchmaking**: a track of shopping list items, which raised the interest of suppliers, with reference to the prospective buyer and supplier companies

The first three sheets contain information, which have to be updated infrequently, if ever. The fourth sheet (communication) is used during the day to day work to keep track of activities, especially those are in connection with any kind of contact with buyers and suppliers. Therefore this sheet can be considered as a simple kind of contact

management tool. The most important events of the match-making process are summarised in sheet five of the database. That is to follow what has happened to those shopping list items, which were found by suppliers worth considering to produce.

In all sheets the autofilter function of MS Excel is switched on to make it possible to view subsets of the records on any sheets. This function is particularly useful in the communication sheet, to view, for example, communication with a particular buyer or supplier, or to view any communication in relationship with a shopping list item.

The present format should not be considered as the only right one. The user is encouraged to experiment with the database and adjust its structure to his/her individual work style. However it is advisable to avoid the combination of different sheets to such an extent, that the sheets would be unmanageably large. The other important principle to be kept in mind, is that all information should be in the database, so as user do not have to rely on their own memory and information on paper often. In order to minimise the time wasted for re-entering information (and also to decrease the chance of misspelling), equations are used to allow the use of codes for buyers, suppliers and shopping list items, instead of typing their full title all repeatedly (however in the corresponding field, the actual name will appear automatically).

Description of individual sheets:

### 1. buyer\_info

This sheet contains mainly imported information from commercial or otherwise available databases about companies, which can be supposed to act as buyers (in other words those who most likely need to subcontract part of their jobs to supplier companies). In practice such companies are most likely manufacturing companies with a size over 200 or 250 employees. A limited amount of historical information is also added, so as it can be clearly seen when was the company approached, and what was his reaction (if any).

When working with databases, such as the Hoppenstedt Bonnier database, in most cases the most practical way to transfer data is to export those into dBase format first. In order to avoid data loss, it is not advised to work continuously in that format. It is more feasible to load data into MS Excel or a compatible program, and save it in Excel spreadsheet file format. After that unnecessary columns can be deleted, new columns can be added and column widths can be adjusted to exactly match the format of the existing database. After that the newly created portion of the database can be attached to the existing one without problem. However, it is advisable to make back-up copies of both databases before attempting to unite them. Some information is divided into more than one field (e.g. address, names), following the practice of commercial databases, and to make the transfer of the data not too labour intensive.

The individual fields of the buyers' information sheet are the following:

No.: A sequential code which will be used also in other parts of the database for the identification of buyer company.

Company name1 / Company name2: Full name of buyer company.

- Address1 / Address2 / Address3: Full address of company, including postal code, town/village, street or post office box.
- BTO: A popular code used in Hungary for the categorisation of main products and activities of companies. A shorter code means more activities in broad category, such as vehicle part manufacturing, or metal processing.
- CEO1 / CEO2: Full name of executive director.
- Tel1 / Tel2: Telephone number with area code.
- Fax1 / Fax2: Fax number with area code.
- E\_mail: Electronic mail box address.
- Contact person: Quite often there is another manager responsible for subcontracting, than the CEO (it is most practical to obtain that name through the reply sheet provided for prospective buyer companies).
- Dispatch: Date of dispatch of the letters, faxes, etc. in which the buyer company is asked to submit a shopping list .
- Reply: Date of reply of buyer company, as on the letterhead or as it is printed on the fax sheet.
- Interest: Y should be written in this field, if the buyer company has shown any kind of interest (e.g. required contacting, or could not decide), otherwise N should be written.
- Shopping list: Y should be written, if the interest of the buyer company was strong enough to submit a shopping list.

### 2. shopping\_list

This sheet contains information submitted by buyer companies for items they want to get manufactured (or purchased from) elsewhere. For each shopping list item, only the necessary minimum of information can be found, what the supplier should know to consider manufacturing of the part in the framework of a subcontracting agreement. Suppliers get all the information about the items to be produced, except the name of buyer company (unless the buyer company gives definite permission for that). A minimum amount of historical information can also be found to show the interest of suppliers, but details will be found elsewhere (for that reason it is possible to omit such information here).

The individual fields of the shopping list sheet are the following:

No.: A sequential code which will also be used in other parts of the database for the identification of shopping list item.

Name of part: Brief description of the item to be produced.

- Buyer No.: Same as the code which is used in the buyer sheet (*No.*) for the identification of buyer company.
- Name of buyer: Same as *Company name1* on the buyer sheet (it is not necessary to type that, as it will be automatically show after filling in the previous field: *Buyer No.*).

Materials: Main material(s) of the item (such as steel, plastic, etc.).

Size: Approximate size in all dimension, given in mm-s, unless otherwise stated.

Tolerance: Required accuracy in all dimension, given in mm-s, unless otherwise stated.

- Technology: The technology (technologies), what the supplier should poses in order to be able to manufacture the item.
- Quantity: Approximate number of part required to be delivered monthly (unless otherwise stated).

Delivery: Delivery terms, such as the approximate time between order and delivery.

Remark: Any remarks related to the given part.

- Supplier interest: Y, if any of the suppliers showed interest to manufacture the given part (otherwise N)
- Contract: Y, if it is agreed, that a supplier will manufacture the part in the framework of a supplier contract

### 3. supplier\_info

This sheet contains mainly imported information from commercial or otherwise available databases about companies, which can be supposed to act as suppliers (in other words those who most likely take orders to supply parts for larger companies  $-$  the buyers). In practice such supplier companies are most likely manufacturing companies with a size under 250 employees, although first tier suppliers of multinational companies can be of any size up to a few thousand employes. However, in the framework of the present project the size of targeted suppliers is between 20 and 200 employees. Occasionally  $-$  in order to raise the number of suppliers  $-$  companies with size from 10 to 20 and 200 and 250 were also included. Another main criteria of selection of a supplier company was to poses an e-mail address. There is a limited amount of historical information also added, so as it would be clearly seen when was the company approached, and what was his reaction (if any).

The individual fields of the supplier' information sheet are the following:

No.: A sequential code which will be used also in other parts of the database for the identification of supplier company.

Company name1 / Company name2: Full name of supplier company.

- Tax number: It serves as a unique identification number of a company, although that was not available from databases in each case.
- Address1 / Address2 / Address3: Full address of company, including postal code, town/village, street or post office box.
- BTO: A popular code used in Hungary for the categorisation of main products and activities of companies.
- CEO1 / CEO2: Full name of executive director.
- Tel1 / Tel2: Telephone number with area code.
- Fax1 / Fax2: Fax number with area code.
- E\_mail: Electronic mail box address.
- Contact person: Quite often there is another person / director responsible for delivery of parts, than the CEO (it is most practical to obtain that name through the reply sheet provided for prospective supplier companies).
- Dispatch: Date of dispatch of the letters, faxes, etc. in which the supplier company is offered to select items from the shopping lists.
- Reply: Date of reply of supplier company, as on the letter head or as it is printed on the fax sheet, but most often the answers were also sent by e-mail. In such a case the delivery that of the e-mail should be recorded here.
- Data source: Two main data sources were used, the Hoppenstedt Bonnier, ver. 2000\_1 and the Mentor database (both the version available for use through the company called Euro Trend and the one published on a CD-ROM by ITD Hungary). When a particular company was identified in both the Hoppenstedt B. and the Mentor database, the data in the Hoppenstedt B. database was used, because of the better exporting facilities of that database.
- Interest: Y should be written in this field, if the supplier company has shown any kind of interest (e.g. although has not find any items suitable for immediate manufacturing, but is interested to receive new shopping lists, with items better suited to the available technology), otherwise N should be written.
- Shopping list: Y should be written, if the supplier company selected shopping list items from the list sent.
- Remark: Any related remarks.

### 4. communication

A very important part of matchmaking activities is the frequent communication with prospective buyers and suppliers by phone, fax, e-mail or personal visits. This sheet contains the summary of such contacts. During the course of PP-2 project several times more attempts were made to facilitate the matchmaking between buyers and suppliers by communication, but in order to avoid confusion, only those are mentioned which have some consequences for the future, therefore which are the most useful for the agency which will take over the matchmaking initiative.

The philosophy behind the format used when setting up this page is the following. When contacting a buyer or supplier company the discussions can be related to getting general information about the company itself, or getting or supplying information about one or more shopping list items, or discussing the interest or relevance of a partner company (either buyer or supplier).

The individual fields of the communication sheet are the following:

No.: A sequential code.

- Date: The date of communication (in most cases not the exact date was given, the first day of week, when the communication happened.
- Means of communication: Either telephone, fax, e-mail or personal visit.
- Company No.: The sequential code used in the buyer\_info or supplier\_info sheets (*No.*) to identify the contacted company.
- Name of company: *Company name1* field of buyer or supplier company contacted
- No. of part or related company: The subject of communication can be the company itself, another company, or one or more parts. This field contains the code of given company or part.
- Name of part or related company: The name of part or related company  $-$  just as in many other cases  $-$  will be automatically appear here based on the code given in the preceding field.
- More shopping list items: When the communication concerns more than one shopping list item (part), Y should be written here. The codes or description of other parts can be mentioned in the *Comment* field.
- Comment: That field contains the details, including the results, of communication (such as actions decided, etc.)
- Quick action: In case Y is written here, then quick action is required as a result of that particular contact to be done by the agency responsible for the continuation of the project. Another possible use of this field is to notify a contact under preparation. Such a way the database can serve as a simple time management / planning tool.

### 5. matchmaking

This is the summary of the success of matchmaking facilitation process. Through this sheet, it can be immediately seen, which suppliers showed interest to supply some parts on the shopping lists, and whether the buyer and supplier company were mutually informed about it (so as they can identify each other). Furthermore, this sheet shows the overall success of matchmaking, showing whether the buyer and supplier company has formally agreed concerning the manufacturing of a given part. Through this sheet, it is easy to follow, what happened concerning the agreement on supplying any part a supplier company showed interest to manufacture.

The individual fields of the matchmaking sheet are the following:

No.: A sequential number.

Shopping list No.: Same as the code which is used in the shopping\_list sheet (*No.*) for the identification of a shopping list item.

Name of part: Brief description of the item to be produced.

Buyer No.: Same as the code which is used in the buyer sheet (*No.*) for the identification of buyer company.

Name of buyer: Same as *Company name1* on the buyer sheet.

- Supplier No.: Same as the code which is used in the supplier sheet (*No.*) for the identification of supplier company.
- Name of supplier: Same as *Company name1* on the supplier sheet.
- Remark: Any related remarks.
- Match: Y is written here, when both the buyer and supplier company is informed about the mutual interest to subcontract / supply a particular part
- Contract: Y, if it is agreed, that the supplier shown in the present line (record) will manufacture the part in the framework of a supplier contract

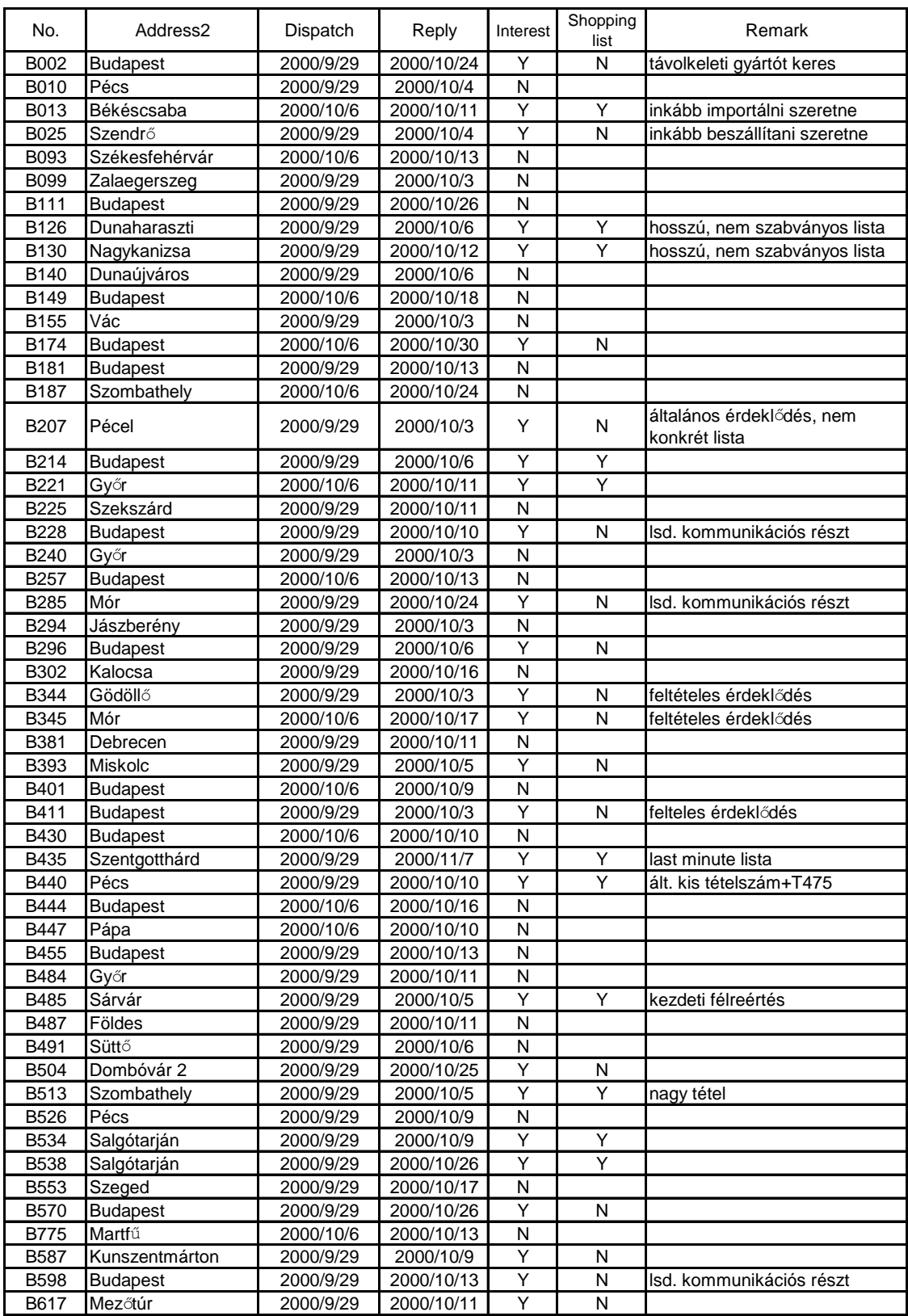

## **Table 1. SAMPLE OUTPUT OF BUYERS LIST**

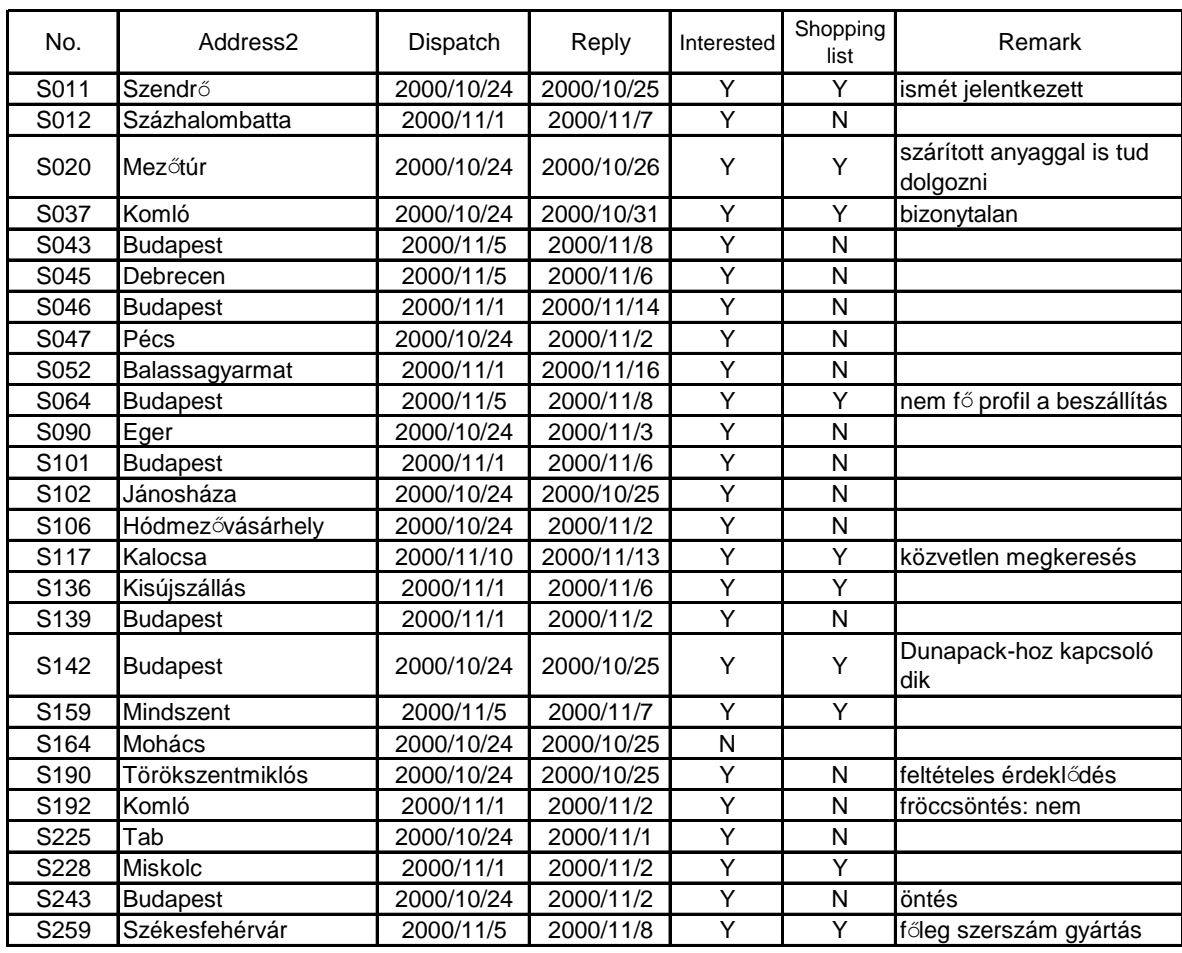

## **Table 2. SAMPLE OUTPUT OF SUPPLIERS LIST**

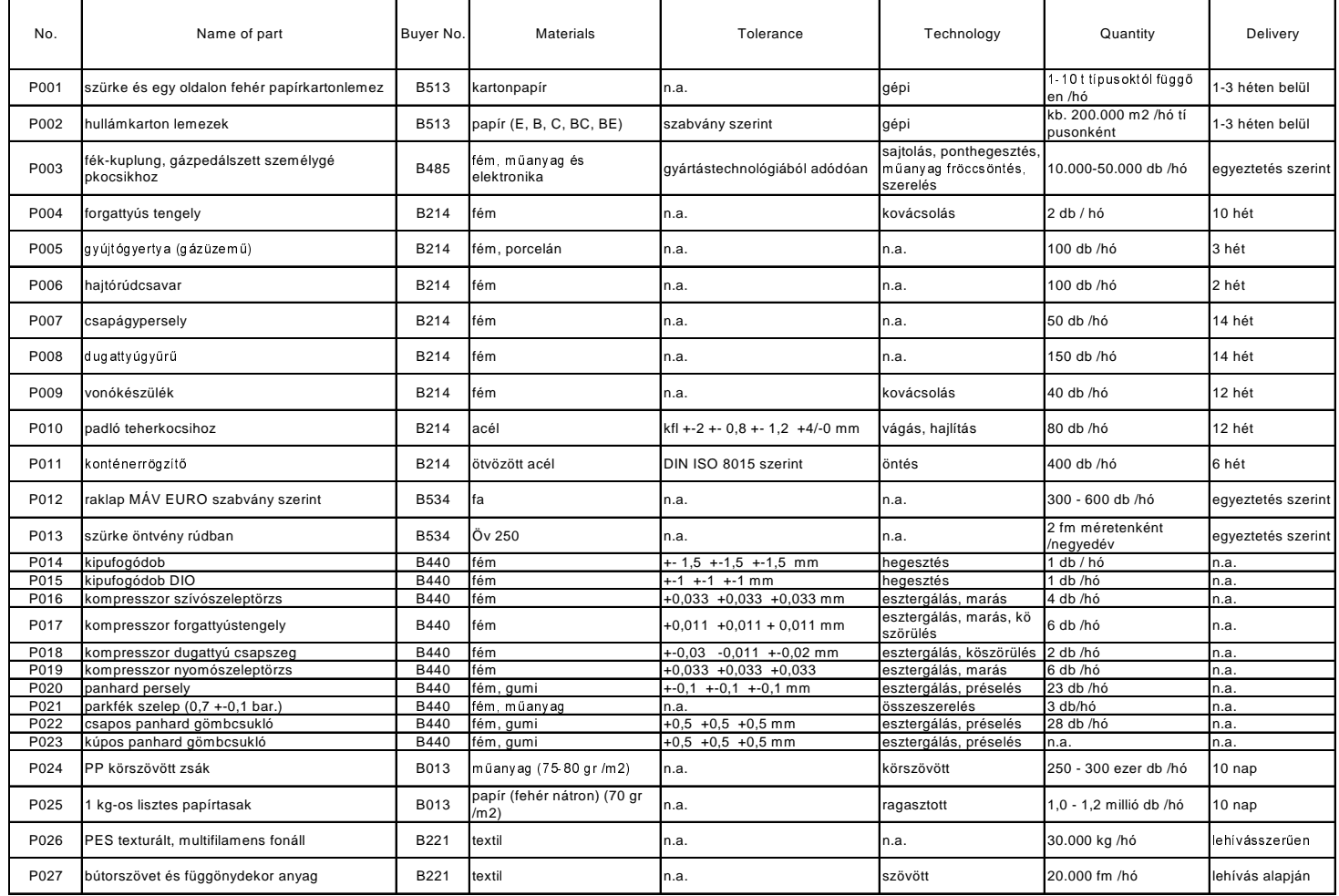

### **Table 3. SAMPLE OUTPUT OF BUYERS SHOPPING LIST**

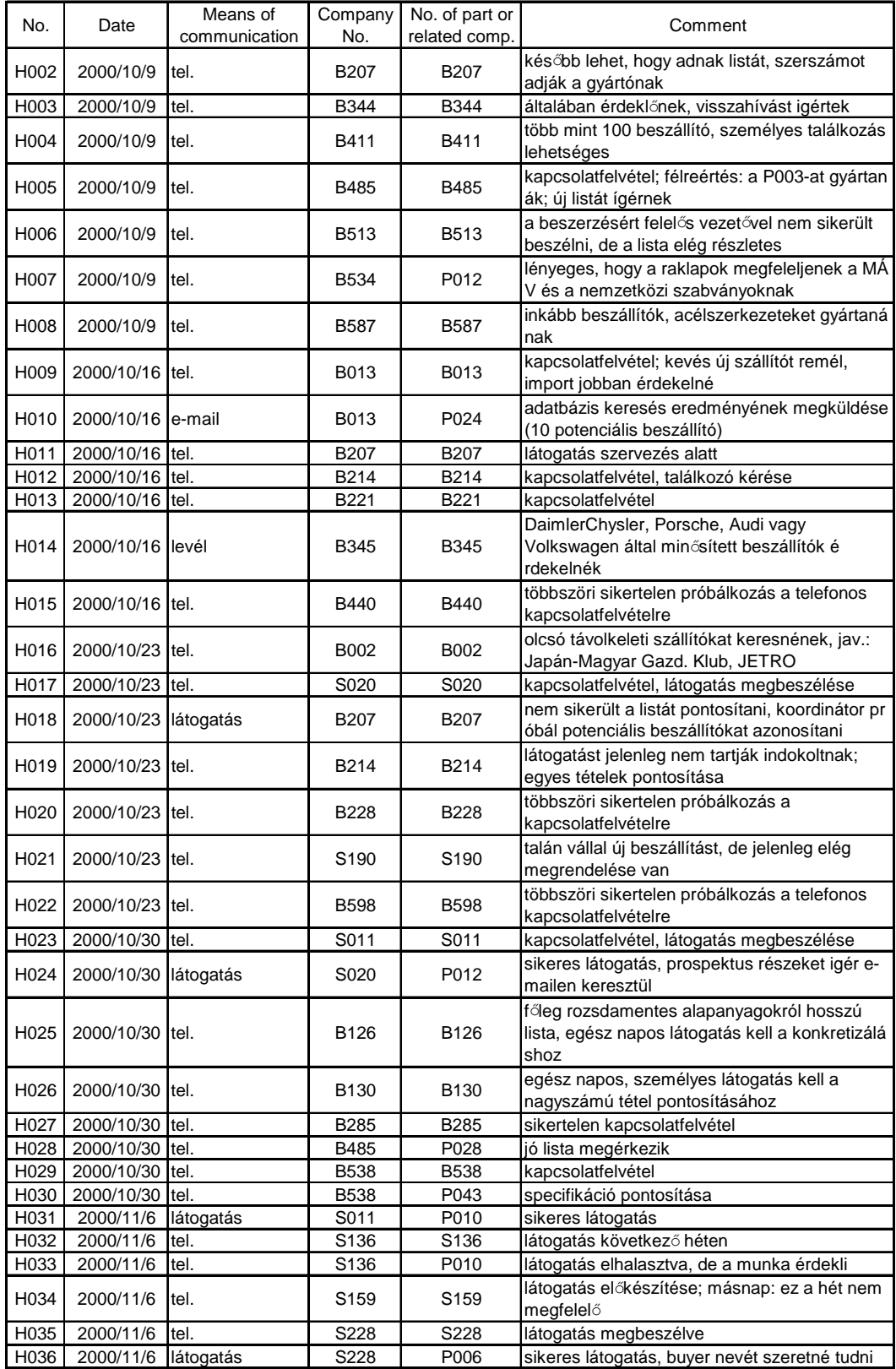

## **Table 4. SAMPLE OUTPUT OF MATCHMAKING ACTIVITIES LIST**

#### $5.3$ (PP-3) 若手経営者集中教育プロジェクト

本節では本パイロットプロジェクト (PP-3) の実施結果とその評価を行い、今後の改 善提案を行なう。まず、1)同プロジェクトの提案に至った論拠、2)提案の前提条件、3) 同プロジェクトの目的、4)プロジェクトの対象・受益者について明確にする。次に、5) 同プロジェクトの実施体制、6)実施活動内容、7)実施スケジュール、8)パイロットプロ ジェクトの成果の評価、9)同プロジェクトの今後の方向性について記述する。

### 5.3.1 パイロットプロジェクト提案の論拠

個々の中小企業の成長が経営者の能力と資質にかかっていることは周知の事実で ある。統制経済下で育ったハンガリーの中小企業経営者の中には、市場経済下での経 営者として必ずしも適合していないと思える事例が散見される。例えばバイヤーの新 規注文あるいは増産注文を生産活動が過重になるとして断る、生産性向上の必要性を 理解しない中小企業経営者がかなりある。統制経済下の生産量割り当てとノルマ達成 主義が抜けきっていないものと解釈できよう。今後、先進工業国と同一市場で競争す るには、市場経済下で企業活動が出来る経営者の育成が必須であろう。この観点から 本パイロットプロジェクトでは、次代を担う若手経営者、後継者に対し、近代的な経 営手法と共に市場経済下での経営マインドを短期間で習得させるプロジェクトを提 案した。

本計画は20人程度の若手経営者等を、1ヶ月コースで教育するものであるがそのう ち3调間合宿方式により拘束し集中教育するところに特徴がある。理想的には1.5ヶ月 間程の合宿で経営の基本理論と工場訪問によるケーススタディーの組み合わせで実 施する必要があると考える。しかし初めての試みなので参加者が妥当な数だけ集まる かどうか確信が持てないところがあり、3週間の合宿期間とし参加容易性を考慮した。 合宿方式は外界との遮断によって洗脳的・集中的教育が可能になると共に、若手経営 者同士の友情がはぐくまれる。友情は経営者同士が生涯助け合って行くことで各自の 事業に貢献することが、類似プロジェクトで証明されている。パイロットプロジェク トでは1回のコースしか実施しないが、将来はこのプロジェクトが定常的に開催され 卒業生がそれぞれの業界のリーダーへと育っていく事も期待される。

### 5.3.2 パイロットプロジェクトの目的

来るべき競争社会に備え、近代経営手法と経営者精神を身につけた中小企業経営者 を輩出する。

派生的な効果として下記の2点も期待している。

- (1) 参加者同志が生涯に亘って助け合いビジネス上でも協力し合うことが出来る。
- (2) 本コースが継続されることを前提として業界のリーダーが本コースの参加者の 中から出現すること。

### 5.3.3 パイロットプロジェクトの対象受益者

中小規模の製造業若手経営者、後継者、上級管理職その他主旨に合致する希望者。パ イロットプロジェクトとしては各社1人が原則、合計20人が出席し、うち2人は兄 弟であった。

### 5.3.4 パイロットプロジェクトの実施体制

### 5.3.4.1 実施機関

(1) 実施主体

JICA 調査団を実施者とし、JICA の技術協力で設立、育成されたハンガリー生産性 センター (HPC) が、支援コンサルタントの立場で全面協力をした。HPC は本開発 調査全体の事務局でもあり調査団への協力にも最大の努力をした。また当 PP を将来 センターの業務に加えたい意向もあって意欲的に協力した。

### (2) 講師とローカルコンサルタント

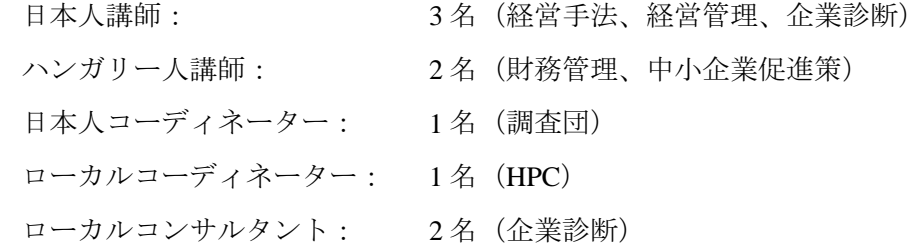

(3) 参加者募集

調査団は参加者募集要項を HPC に英文で提出し、HPC はハンガリー語に翻訳し近 隣主要 LEA (地域中小企業局) へ配布し参加者募集協力を求めた (Pre-application) 。

### 5.3.5 パイロットプロジェクトの準備作業と参加者

5.3.5.1 準備作業

本パイロットプロジェクトの準備作業は 2000 年 9 月 3 日から開校の 10 月 2 日ま で調査団の日本人コーディネーター1 人と HPC の 1 人で行なわれた。1)参加者の募 集、2)合宿所の設営、3)実施体制の構築、4)テキスト・カリキュラムの作成、に分け られる。以下、準備作業等内容について述べる。

(1) 参加者の募集

事務局である HPC は、調査団が 2000年8月帰国中に、調査団の指示内容に従い、 次のような方法で参加者の募集を行なった。

募集の趣意書(Pre-application 用)

- $\Box \Box \overline{A}$  : Japan-based Intensive Training Course for Young Managers
- 説明文: ODA/JICA の企画と支援を得て、HPC 後援にてハンガリーの若手 経営者の育成を目的として表記のトレーニングコースを実施する。
- 応募資格: 1) 中小企業 (従業員 250名までを一応の目安とする) の若手経営 者、管理職。家族経営の場合は二代目経営者に当る若手。
	- 2) 製造業
- 3) 年齢: 35 歳までを一応の目安とする。
- 参加費: 料(宿泊費は HPC が負担した)

### 募集の方法

募集の方法は、HPC が持っている中小企業のリスト(メントール 400 社)の中 から 20 名以上 250 名以下の会社を約 400 社選び Direct Mail を送付した。一方比 較的地理的に Budapest から近い 3~4 の LEA に依頼し、約 100 社程度適格会社へ の紹介を依頼した。

### (2) 会場の設営

HPC  $\zeta \zeta$   $\zeta$   $\zeta$   $\zeta$  Hotel Nimród (2099, Dobogókö, Eötvos Sétány 4. TEL:06-26-347-644)  $\zeta$ 会場として選定された。従って、本パイロットプロジェクト実施期間中(10月1日 ~27日)の教育実施会場として、教育実習室、講師および生徒の宿泊施設となった。 但し第3週は自宅研修である。

### (3) テキスト・カリキュラムの作成と配布資料

本プロジェクトに使用するテキストの翻訳と作成、およびカリキュラムの設定を 行った。テキストの主な標題として、1)中小企業経営、2)生産管理、3)設備管理と運 搬管理、4)自動化とコンピュータの導入、および 5)工場診断がある。これらはすべ てハンガリー語に翻訳され、講義の終了後も自社に持ち帰り、復習用または参考書 として使用できるよう装丁して配付した。

さらに HPC が JICA の指導で作成していた各種の生産性改善に関する資料、本調 査団員畑氏の「企業改善マニュアル」のハンガリー語完訳版 (A4約150頁)を終了 時に配布した。

#### 5.3.5.2 参加者の概要と問題意識

参加者は当初予定の最大定員である 20 名を確保できた。参加者の概要は表 5.3-1 に示した通りであり、最も若い人が21歳、最年長が35歳、平均26.5歳であった。 業種は製造業を主体としたが一部サービス業も相手方企業によって受け入れた。社 長が3名含まれていて女性が5名、オーナーの子弟が約半数と推測した。

表 5.3-2 には、申し込み時に当コースへの参加動機を尋ねたもので、17名から回答 が寄せられた。

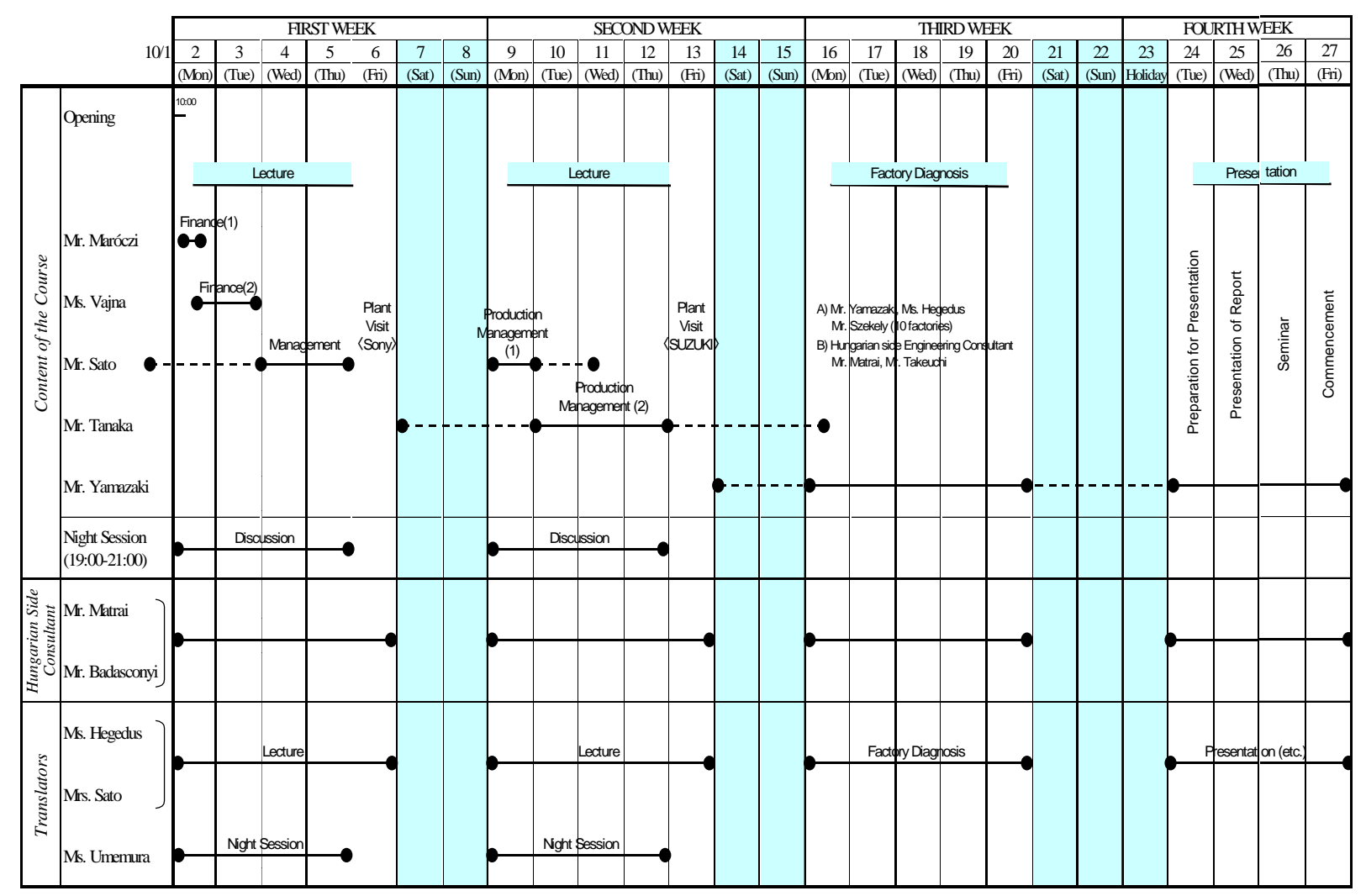

**5.3-1 PARTICIPANTS TO INTENSIVE MANAGEMENT TRAINING PROGRAM OCTOBER 2-27, 2000** 

|     | 氏名                     | 性別年齢                    |    | 役職                   | 会社名                                     | 職種                               | 従業員数 | (上段)<br>受講の動機<br>(下段)<br>直面している自社の問題点                                            |
|-----|------------------------|-------------------------|----|----------------------|-----------------------------------------|----------------------------------|------|----------------------------------------------------------------------------------|
|     | (1) Mercsi Balazs      | 男                       | 31 | プログラム<br>マネージャー      | HM ARZENÁL<br>Elektromechanikai Rt.     | 計測器メーカー                          | 250名 | 正確でup-to-dateなマネジメント手法、自分の経営知識の更新                                                |
|     |                        |                         |    |                      |                                         |                                  |      | マーケティングマネージメント、マーケットシェアが拡大しない。事<br>業部制の運営方法(生産・販売)、評価の方法。動機付けの方法。                |
|     | $(2)$ Szabo Zoltan     | 男                       |    | 24 工場長               | <b>FURO-UNIOR</b><br>Fütestechnika Kft. | 暖房装置                             | 48名  | マネージメントスキルの改善、現在ミドルマネージメントであるの<br>で、Top Managementになるための準備として受講。                 |
|     |                        |                         |    |                      |                                         |                                  |      | 全社的な企画。結果指向の工場経営。効果的なマーケティング。Up-<br>to-dateなマーケティングに問題がある。                       |
| (3) | Krakomperger<br>Attila | 男                       |    | 31 販売課長              | TVK Gepgyar Kft.                        | 機械と部品メーカー                        | 229名 | 会社の増大する効率化と経営改善に対応するため                                                           |
|     |                        |                         |    |                      |                                         |                                  |      | 「我社の生産性は充分ではない。従って我々はなかなか価格競争に勝て」<br>ない。 また生産能力に対して安定した需要がないので生産計画を立て<br>ることが難しい |
|     | (4) Turk Edina         | $\frac{1}{\mathcal{A}}$ |    | 28 社長                | TÁPKER 2000 Bt.                         | 金融関係                             | 2名   | 当社は発足したところ。従って経営スキルを身に付けることが非常に<br>重要。                                           |
|     |                        |                         |    |                      |                                         |                                  |      | 自社の戦略を確立すること、自社をどう経営するか。                                                         |
|     | $(5)$ Tator jan Tibor  | 男                       |    | 27 品質管理部長 Vojth Kft. |                                         | ブレーキー等のメー<br>カー                  | 30名  | 最新で有用で効果的な経営手法を身に付け自分の知識を改善したい。                                                  |
|     |                        |                         |    |                      |                                         |                                  |      | ワークオートメーションの組織 (プロセスは自動化にかかる)が問<br>題、マネージャー(上下関係も含め)問題。生産性の改善の要あり。               |
| (6) | Torda Izabella No      | 女                       |    | 23 管理者               | GANZ Energetika Kft.                    | ポンプ、タービン、原<br>子力発電所向け機械の<br>メーカー | 184名 | 真の意味での新しく最新の経営手法を学ぶことにより自社と自分の知<br>識を改善するため。                                     |
|     |                        |                         |    |                      |                                         |                                  |      | 財務問題、製造工程、価格ー原価計算に問題あり。                                                          |

表5.3-2 参加動機と各社が直面している問題点アンケート (17名分) (1/3)

|  | 氏名                    | 性別年齢 | 役職      | 会社名                                     | 職種                                 | 従業員数            | 受講の動機<br>(上段)<br>(下段)<br>直面している自社の問題点                             |
|--|-----------------------|------|---------|-----------------------------------------|------------------------------------|-----------------|-------------------------------------------------------------------|
|  | (7) Ruppert Annamaria | 女    | 25 財務課長 | Modul-Ruppert Kft.                      | 建設資材メーカー                           | 120名            | 自社の効率を上げるため、また自社の問題をどう解決するのかアイ<br>ディアを得るため。                       |
|  |                       |      |         |                                         |                                    |                 | Administration Control、Accounting/Reporting Controllingに問題<br>あり。 |
|  | (8) Ladanyi Jozsef    | 男    | 29 杜長   | Megalux Kft.                            | ネオンサイン、梱包機 <br>械のメーカー              | 50名             | 現在自社のマネージメントを変更しつつある。経験を積みたい。                                     |
|  |                       |      |         |                                         |                                    |                 | Better Marketing、Better Management、組織構造の最適化を指向して<br>いるが、進まない。     |
|  | $(9)$ Hogya Gabor     | 男    | 28 販売課長 | Menedzser-20 Kft.                       | 鉄の構造機機械のメー<br>カー                   | 40名             | 自社を改善するために自分の理論的、実践的知識を改善するため。                                    |
|  |                       |      |         |                                         |                                    |                 | 秩序、パートナーとの安定した関係、経営に問題あり。                                         |
|  | $(10)$ Nemes Elvira   | 女    | 26 品質課長 | RONEKO Ipari Szolgaltato 機械メーカー<br>Kft. |                                    | 45名             | 自社の経営を改善するため                                                      |
|  |                       |      |         |                                         |                                    |                 | 財務情況、製造工程、メカニカルエンジニアリングを改善、強化する<br>必要がある。                         |
|  | $(11)$ Dobi Peter     | 男    | 26 社長   | NEC-CENT Kft.                           | メタルとプラスチック<br>のWire Gauzeのメー<br>カー | 28名             | 会社を経営するため、問題を解決するために経験を積みたい。                                      |
|  |                       |      |         |                                         |                                    |                 | 経営と問題解決の効率化ができていない。                                               |
|  | (12) Baltavari Barna  | 男    | 25 牛産課長 | Baltavari Kft.                          | シャッター、網戸の<br>メーカー                  | $20\frac{2}{5}$ | 生産管理をより効率的にするため。商売上及び財務的知識を身に付け<br>るため。                           |
|  |                       |      |         |                                         |                                    |                 | 自社の経営が非効率的であり、運輸問題 (Logistical) も解決する必<br>要がある。                   |

表5.3-2 参加動機と各社が直面している問題点アンケート (17名分) (2/3)

## 表5.3-2 参加動機と各社が直面している問題点アンケート (17名分) (3/3)

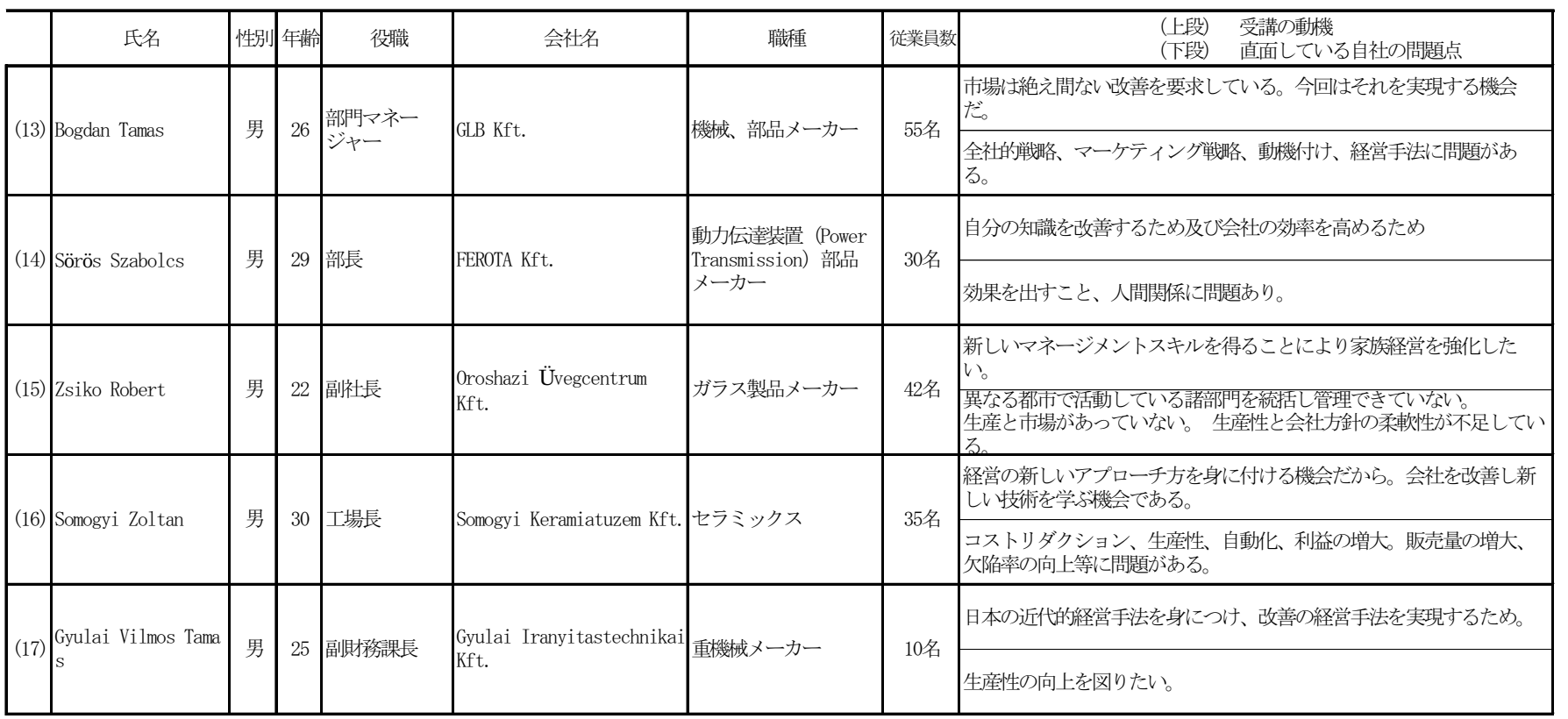

### 5.3.6 全体スケジュールとカリキュラム

全体スケジュールは表 5.3-3 に、カリキュラムは表 5.3-4 に詳しく説明している。基本 的な考え方としては、1日12時間ホテルに拘束し外界と遮断した状況で集中的にかつ洗 脳的に教育をすることにあった。表5.3-3を簡単にすると次のようになる。

第1週 (月一金) 合宿

昼間: 座学(財務管理、中小企業優遇策、経営管理)

夕食後: グループ討議、実習

金曜日: ソニーハンガリー工場見学

### 第2週 (月一金) 合宿

昼間: 座学(自動化、生産管理、品質管理)

夕食後: グループ計議、実習

金曜日: マジャールスズキハンガリー工場見学

第3调 (月一日) 自宅研修

- ・自社工場での理論の応用
- ・コンサルタントが20名会社を訪問指導

第4调(火一金)合宿---月曜日は祭日

- 参加者による自社改善計画報告
- · 生産性改善の手法 (HPC により座学)
- ソニーハンガリー、マジャールスズキによる特別講演
- •日本人コンサルタントによる講評
- ・卒業証書授与と昼食会

### 5.3.7 当訓練コースの評価

(1) 参加者による採点

コースの最終日に参加者による本コースの評価を5点満点表で採点してもらった 結果は次の通りである。17名から返答があった。

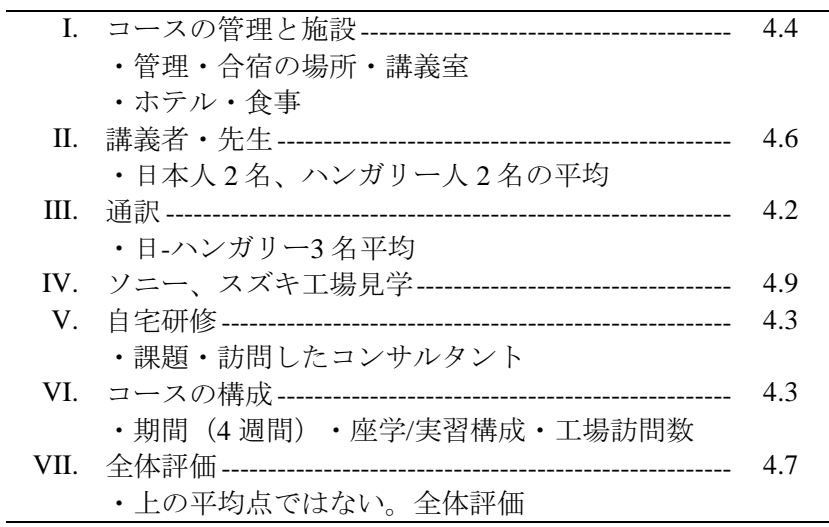

#### 受講者によるコース成果の採点 表5.3-5

今回は Accommodation を含め無料であったが、今後は類似コースに参加するに当 って受講料を払うかどうかの質問には次のような回答であった。

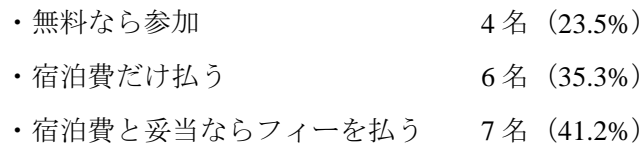

(2) 参加者による口答による評価

最終日に参加者各人に感想を述べてもらったが、その時に多かった評価は次のよ うであった。上位から3点ずつ示す。

良かった点

- 1) 講義が理論的かつ実務的で自社にすぐにでも応用できる
- 2) 講義者 (先生方) が驚く程広く深い知識経験があった
- 3) 自社へ訪問してくれたことに深く感謝

### 今後の改善点

- 1) ホームワークでの自社への応用時間が1週間では短すぎる
- 2) 是非もう一度工場に応用成果を診断に来て欲しい (3ヶ月後位に)
- 3) 時間割があまりにも集中的でタイトで疲れた
- 今後の改善点のうち3)について、調査団長は「参加者同志が緊密になる為のタイト (注) スケジュールであって、本コースの狙いの一つであるから将来も改善点としては考 慮しない」と回答した。

日系企業の工場訪問についての感想は、表5.3-6に示している。ソニーハンガリー についてのみ添付しているがマジャールスズキについても同様の回答が予想される ものと想定して感想は特に聞いていない。

- (3) 日本人講師による評価
	- 日本人講師の総体的な評価は次の通りである。
		- 1) 受講者は教育程度が高い
		- 2) 熱心で受講熊度がよい
		- 3) 将来の経営者としての資質はあると見なされている
		- 4) 但し、二代目としてのひ弱さが垣間見られる

結論として、本コースは有効と認められ継続が妥当である。表5.3-7には日本人講 師の講義終了後の完了報告の一例を示している。

### 5.3.8 今後の方向

受講者、調査団、HPC、教育陣あるいは、本PPの報告をしたセミナー出席者にも PP-3 の評価は高く、今後の継続を望む声が多い。従って、今後継続することを提案プログラ ム 5.1 として提案している。詳細内容は提案プログラムの方に譲るが反省点を踏まえて、 下記のような改善を図るべきと考える。特にパイロットプロジェクトとしての制約があ った点を改善することになる。

- 1) 合宿を1週間、ホームワークでの応用を約1ヶ月とり、これをワンサイクルと する。4サイクルでコース完了とする。
- 地方への展開を行なう。ブダペストで年2回、地方で年2回、計年間4コース  $(2)$ 実施する。地方の開催地は毎年順に変える。
- 講師/コンサルタントはハンガリー人主体とする。日本人講師がもし活用でき  $3)$ ればよりよい。
- 4) 参加費用は、安くても宿泊費、受講料を徴収する。
- 5) HPCをコーディネーターとして地方の関係機関の協力を得る。

懸念される問題点は参加者が毎回 20 名程度集まるかどうかという点にある。今回 は「日本式」と銘打った点に集員力があったと感じているが、ハンガリー人講師だけ で集員力があるかどうか疑問が残る。

### $5 - 3 - 11$

#### 表 5.3-3 3 OVERALL TABLE OF THE COURSE

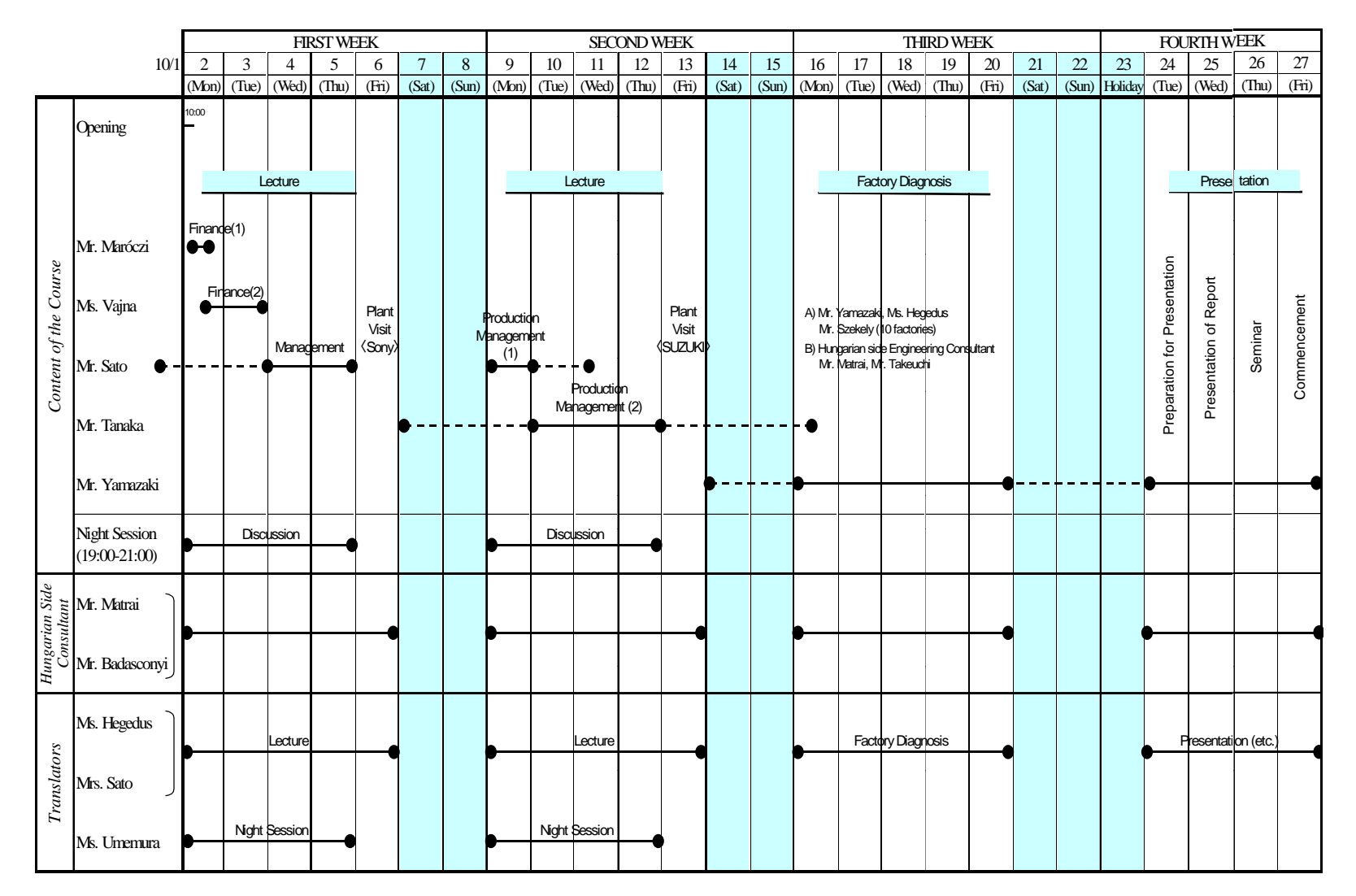

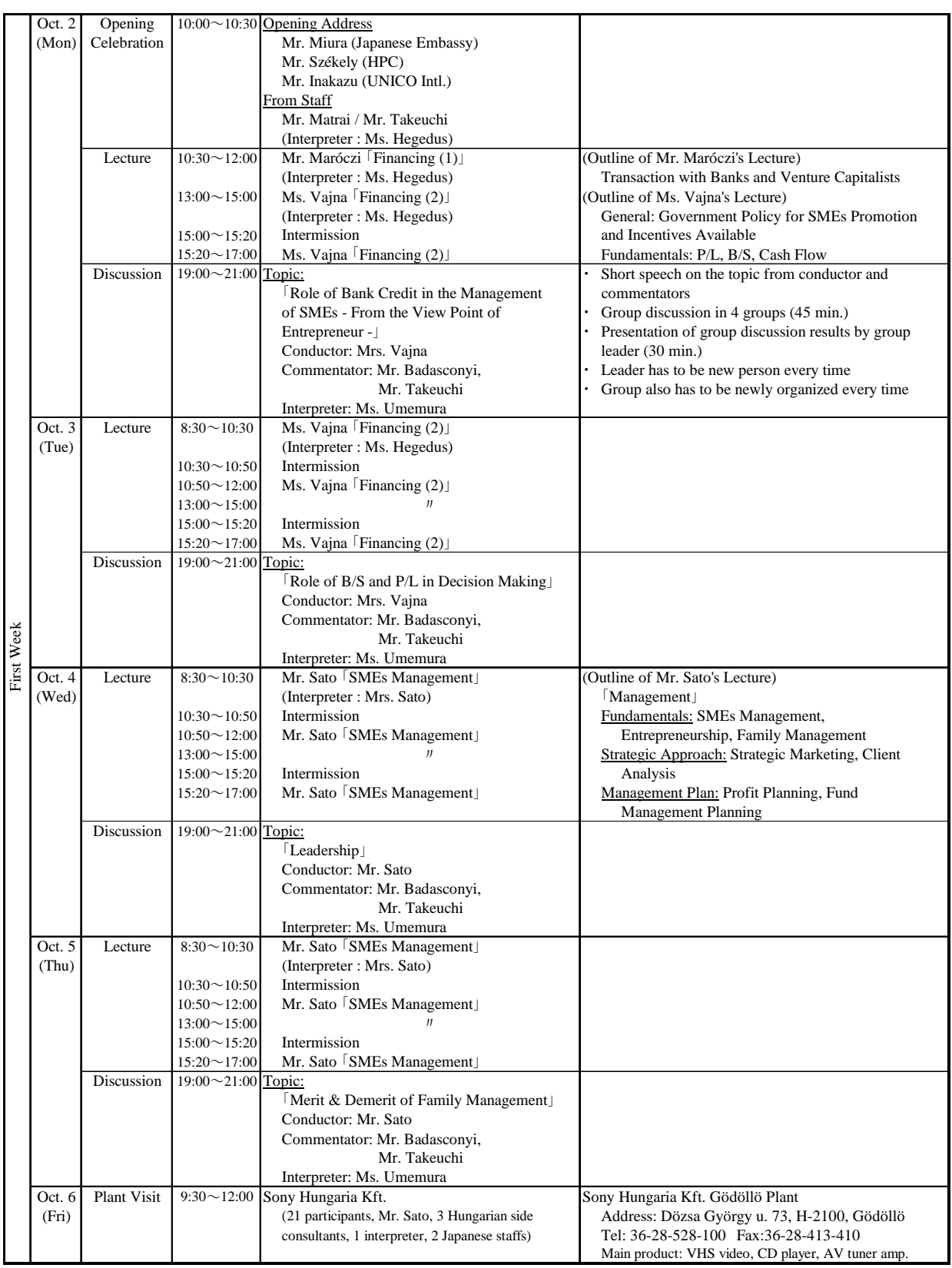

### 表 5.3-4 DETAILED SCHEDULES (1/3)

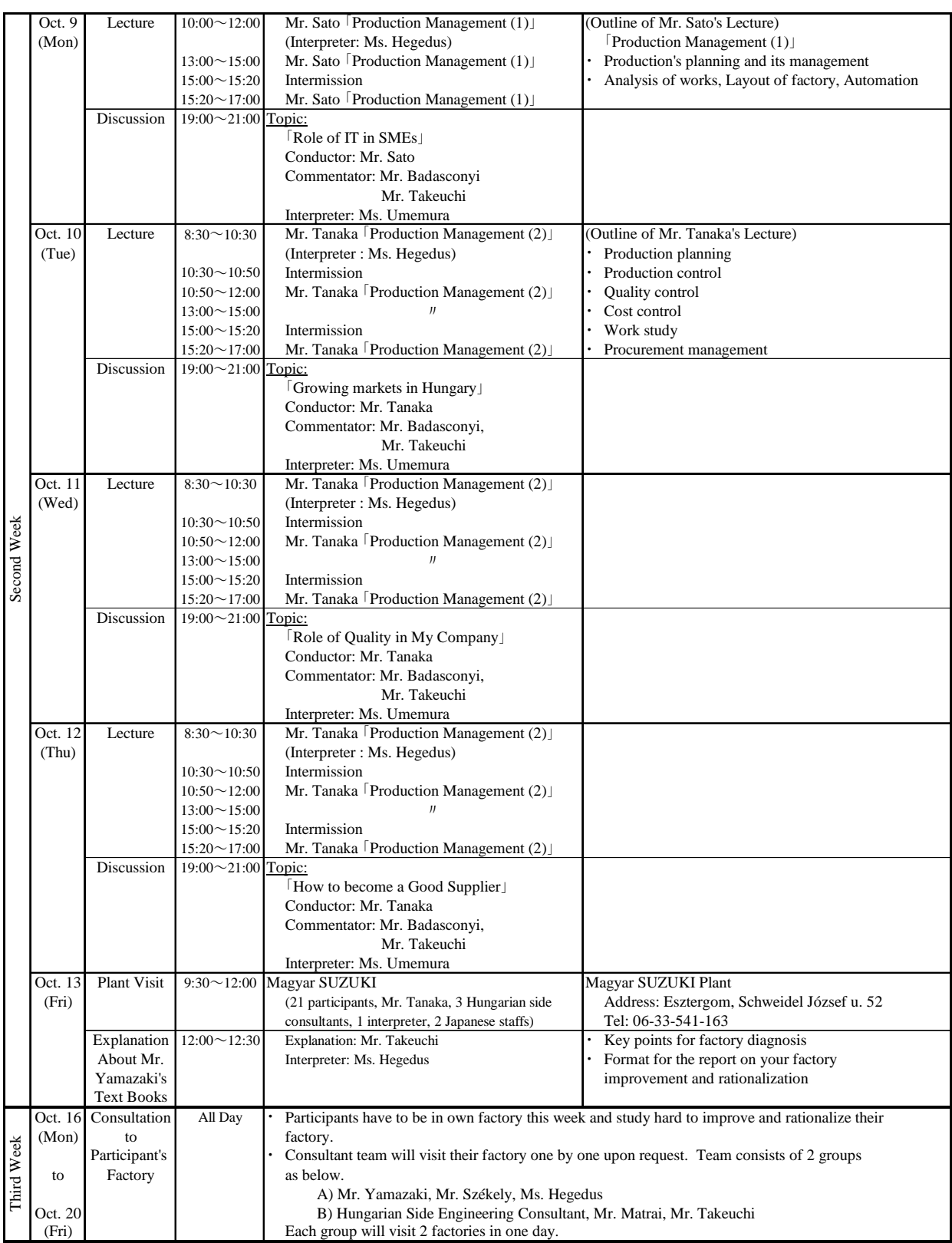

### 表 5.3-4 DETAILED SCHEDULES (2/3)

## 表 5.3-4 DETAILED SCHEDULES (3/3)

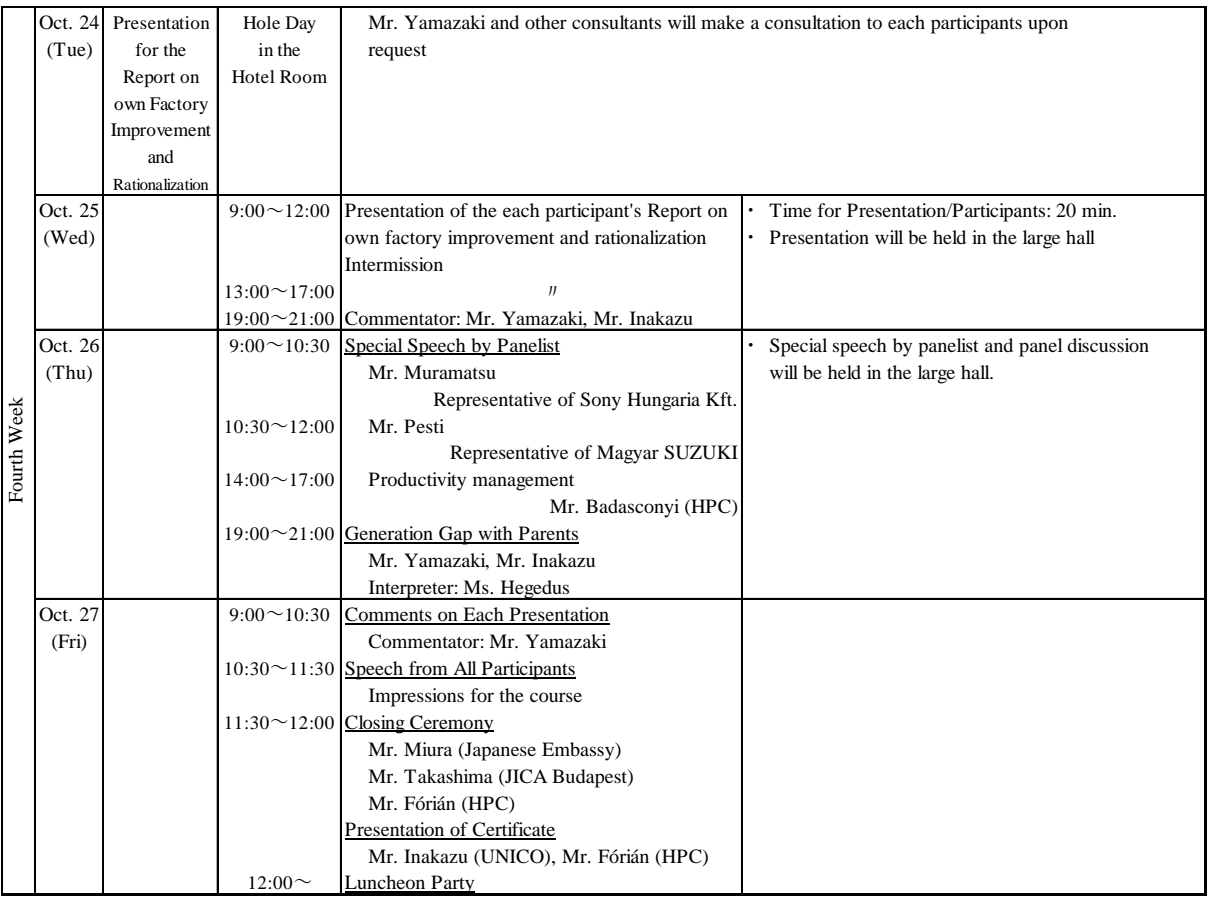

## 表 5.3-6 日系企業 (SONY) の工場見学の感想 (1/2)

### (受講者に対するアンケート調査結果)

見学日: 2000年10月6日

見学者:ハンガリー国若手経営者合宿集中教育プロジェクト

参加者:受講者数18名 講師、通訳、事務局

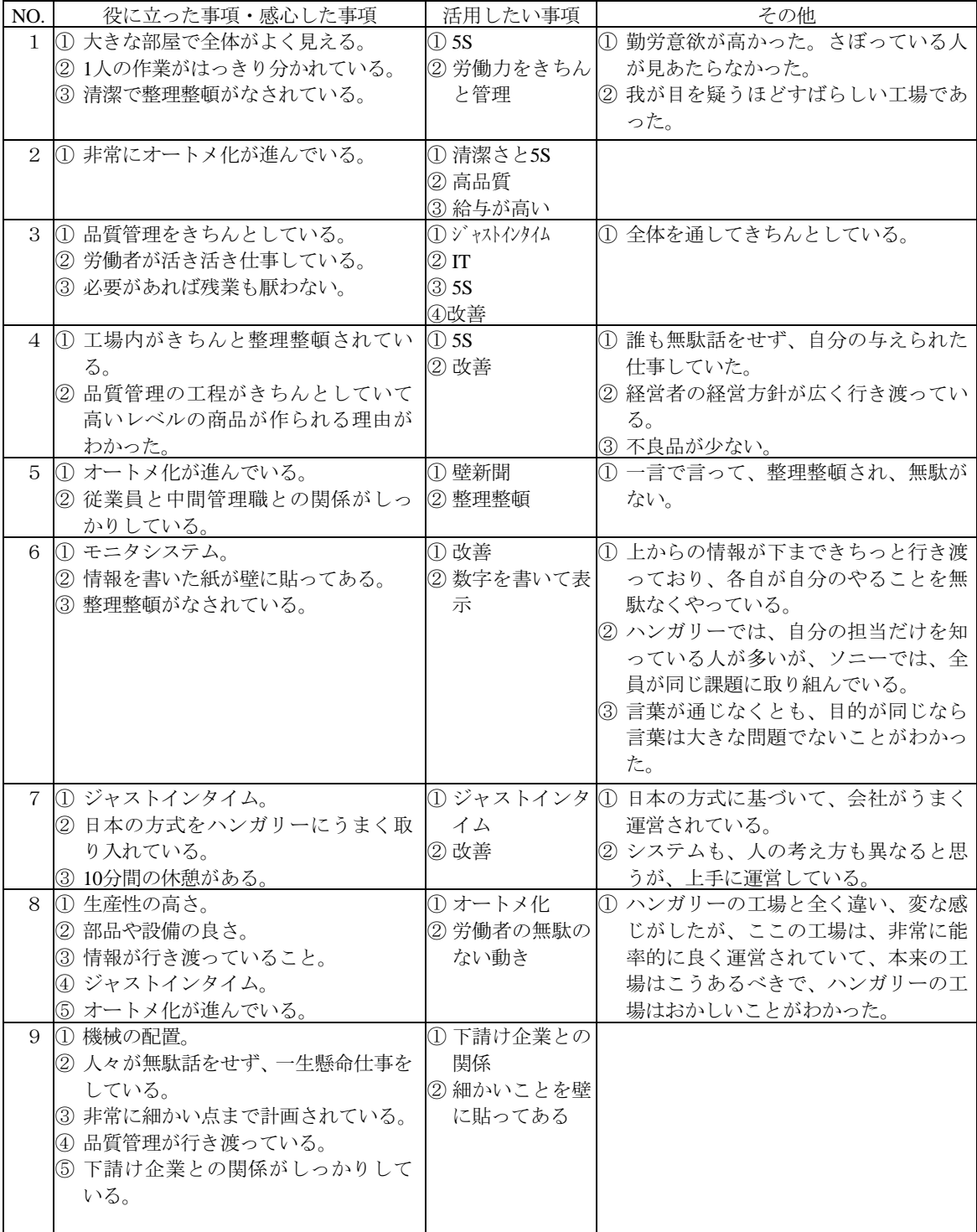

### 表 5.3-6 日系企業 (SONY) の工場見学の感想 (2/2)

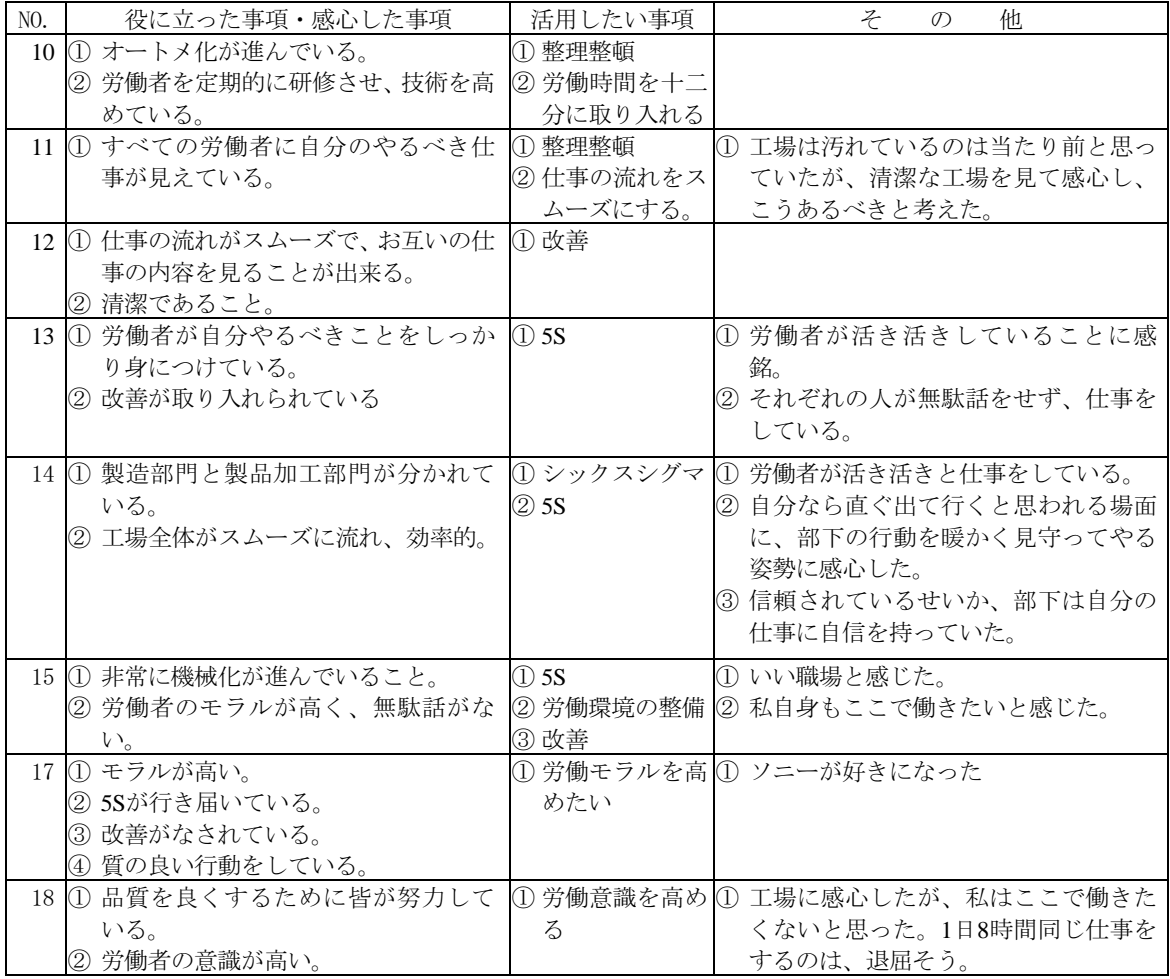

#### 表 5.3-7 調査団講師による講義終了後の報告 (1/2)

#### $I_{\perp}$ 講義の効果

受講者は、これまで知らなかった知識を身につけたこと、同じような悩みや課題をも つ仲間が出来たことが最大の効果であったと表明した。また、受講前に自社のレベルで は品質・納期等で海外の進出企業や大企業の仕事は難しいと言っていた受講生が、今後 積極的に取り組んでいきたいという意識に変ってきたのも大きな効果のひとつである。

講義の内容が自社の今後の経営に役に立った分野についての質問に対する答えは以 下の通りである。

- (1) 生産計画·日程計画、原価低減の分野と方法、材料発注·管理と在庫管理
- (2) 生産統制、原価計算、作業研究による時間短縮、セル生産方式
- (3) 品質管理の目標設定と改善による競争力強化、資材発注
- (4) 作業研究、在庫管理、資材購買管理
- (5) 不良低減の方法、製造工程の分析と問題把握のやり方、製造と販売の一元化
- (6) 生産工程の分析・作業研究
- (7) 生産計画·ガントチャート、IE の考え方、サーブリッグ分析
- (8) 生産計画 (計画サイクルの短縮、能力と負荷の調整、進度管理)
- (9) 作業研究 (生産工程の分析、動作経済の原則)
- (10) 品質管理の維持と向上、原価低減と収益拡大

#### $\mathbb{I}$ . 自社に戻って改善を実行したい事項

講義の中から、自社に戻って改善したい事項·実行したい事項を列挙するよう指示を出し たところ、以下の返答があった。

- (1) ガントチャート、日程計画と修正、効率化と原価低減
- (2) 流れ作業化、外注同士の競争、品質管理の方法(外注指導、品質の工程での作りこ み、品質向上、顧客中心の製品開発)

### 表 5.3-7 調査団講師による講義終了後の報告 (2/2)

(3) U字ライン、原価管理

- (4) いろいろな原価分析の方法、品質向上の方法、倉庫管理、材料管理の効率化
- (5) 月次·週間の日程計画、製造コストの低減、生産計画の作成方法
- (6) より詳しい生産計画、新しい計画方法、原価低減の方法、生産工程の分析、作業研 究
- (7) 時間分析による生産性向上、QCD、品質管理に対する6つの誤解の解消
- (8) ほとんど全部実行したい。
- (9) 倉庫管理のやり方、在庫の削減
- (10) より正確な生産計画、生産工程の効率化、外注の評価
- (11) 在庫管理とそれに関する原価低減、工程の合理化、ラインバランス向上、自社の実 情把握、品質管理
- (12) いろいろな分析手法

#### $\mathbf{I}$   $\mathbf{I}$ . その他

受講生からのその他の意見として以下が挙げられた。

- (1) ハンガリーで実施された事例が欲しい。
- (2) 時間をもっと多くして、具体的な内容を詳細に知りたかった。
- (3) 日本人のメンタリティをもっと聞きたかった。
- (4) 日本の系列企業と個別企業との関係を現地の政府の人にも知らせたい。
- (5) 管理者と部下との関係を良くする方法をもっと知りたかった。

# **ANNEX**

Organizations visited by the JICA Study Team (During the Field Survey)

<Government Agencies/Public Organizations> (23)

Prime Minister's Office Ministry of Economic Affairs (MEA) Ministry of Finance Ministry of Education Ministry of Social and Family Affairs Central Statistics Office Local Enterprise Agency (LEA) Hungarian Investment and Trade Development Agency (ITD-H) Hungarian Productivity Center (HPC) Hungarian Foundation for Enterprise Promotion (MVA) Hungarian Enterprise Promotion Public Utility Company (MVF) SZRMKK NYRMKK PRIMON-LEA Balaton Development Corporation Institute for Small Business Development Research Institute of Economics and Entreprenurship Regional Training Center Incubation Houses (Szekesfehervar, Nyiregyhaza) SME Research Institute HIA Training Center Economic Analysis Center Employment Development Center

<Financial Institutions> (10)

Hungarian Development Bank (MFB) Credit Guarantee Corporation (CGC) Development Bank National Bank of Hungary Posta Bank ABN-AMRO Bank

EXIM Bank Rural Credit Guarantee Foundation (RCGF) Saving Bank DTRF

<Industrial Associations/Bodies> (12)

Hungarian Chamber of Commerce and Industry (HCCI) Hungarian Chamber of Commerce and Industry, Budapest Hungarian Industrial Association (OKISZ, HIA) Industrial Park Association of Hungary Hungarian Engineers Association Banking Association of Hungary Software Development Association Hungarian Small Business Association Venture Capital Association Hungarian Association of Craftsmen's Corporation (IPOSZ) National Federation of Traders and Caterer (KISOSZ) Hungarian Association of IT Companies

### <Private Enterprises> (57)

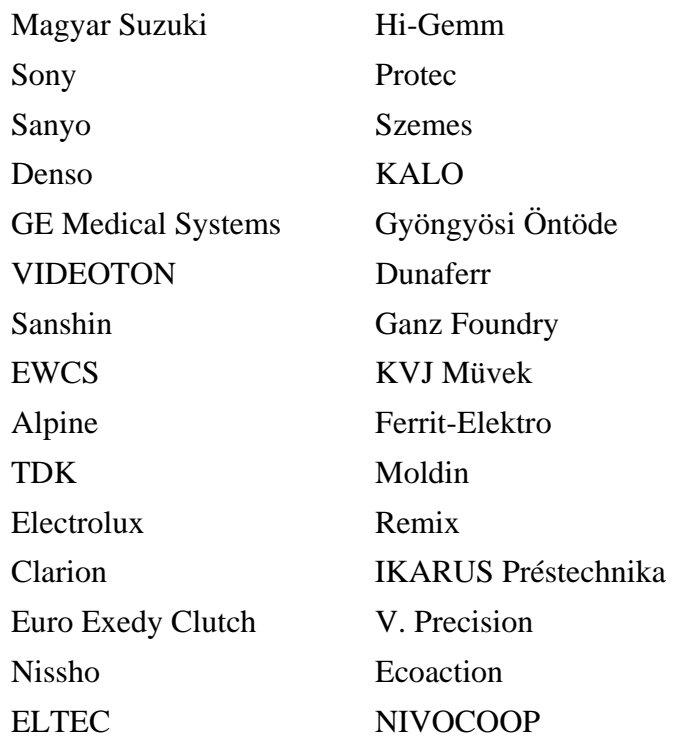

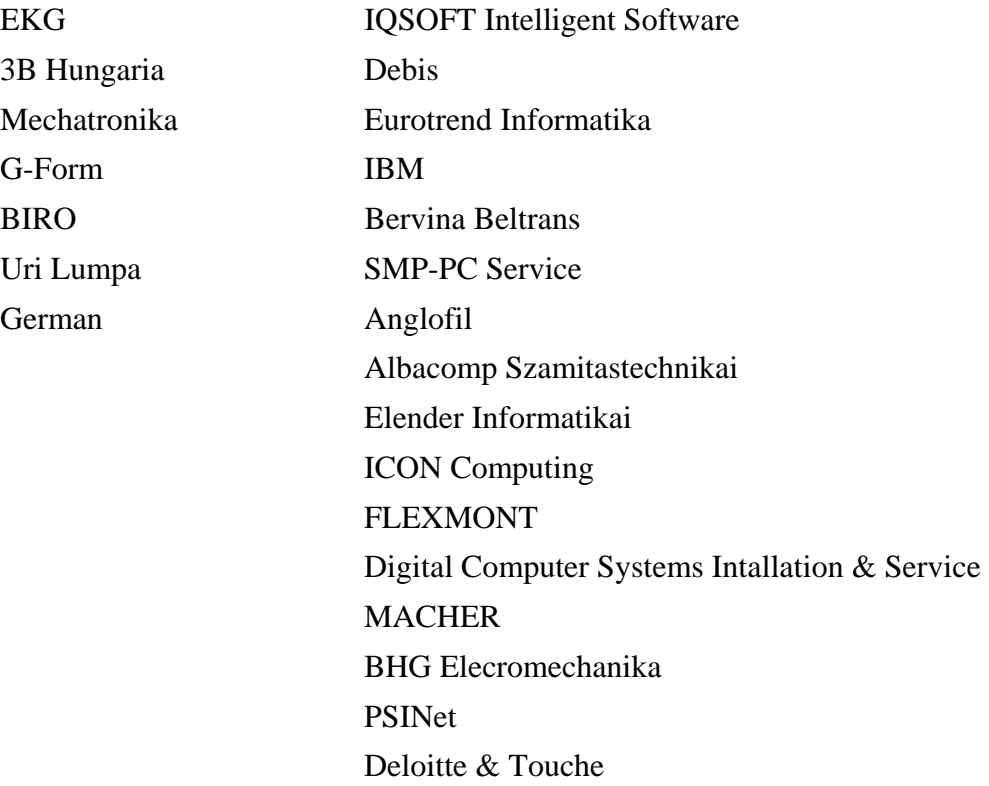

 $<$ Others $>$ (5)

Academy of Science University of Economic Young Entrepreneurs Center DFC Corporate Services EU Committee (Brussels)